# МІНІСТЕРСТВО ОСВІТИ І НАУКИ УКРАЇНИ ЧЕРНІГІВСЬКИЙ НАЦІОНАЛЬНИЙ ТЕХНОЛОГІЧНИЙ УНІВЕРСИТЕТ

# **ОСНОВИ ТЕХНІЧНОЇ ТВОРЧОСТІ**

# **МЕТОДИЧНІ ВКАЗІВКИ**

до практикуму для студентів напряму підготовки 6.050502, Інженерна механіка" всіх форм навчання

> Обговорено і рекомендовано до видання на засіданні кафедри технологій машинобудування та деревообробки протокол №8 від 15.04.2014 р.

Чернігів ЧНТУ 2014

Основи технічної творчості. Методичні вказівки до практикуму для студентів напряму підготовки 6.050502, Інженерна механіка всіх форм навчання. – Чернігів: ЧНТУ, 2014. – 59 с.

Укладач: КОСМАЧ ОЛЕКСАНДР ПАВЛОВИЧ, кандидат технічних наук, асистент кафедри технологій машинобудування та деревообробки

- Відповідальний за випуск: СТУПА ВОЛОДИМИР ІВАНОВИЧ, завідувач кафедри технологій машинобудування та деревообробки, доктор технічних наук, професор
- Рецензент: БОНДАРЕНКО СТАНІСЛАВ ГРИГОРОВИЧ, кандидат технічних наук, професор кафедри технологій машинобудування та деревообробки Чернігівського національного технологічного університету

# **Зміст**

<span id="page-2-0"></span>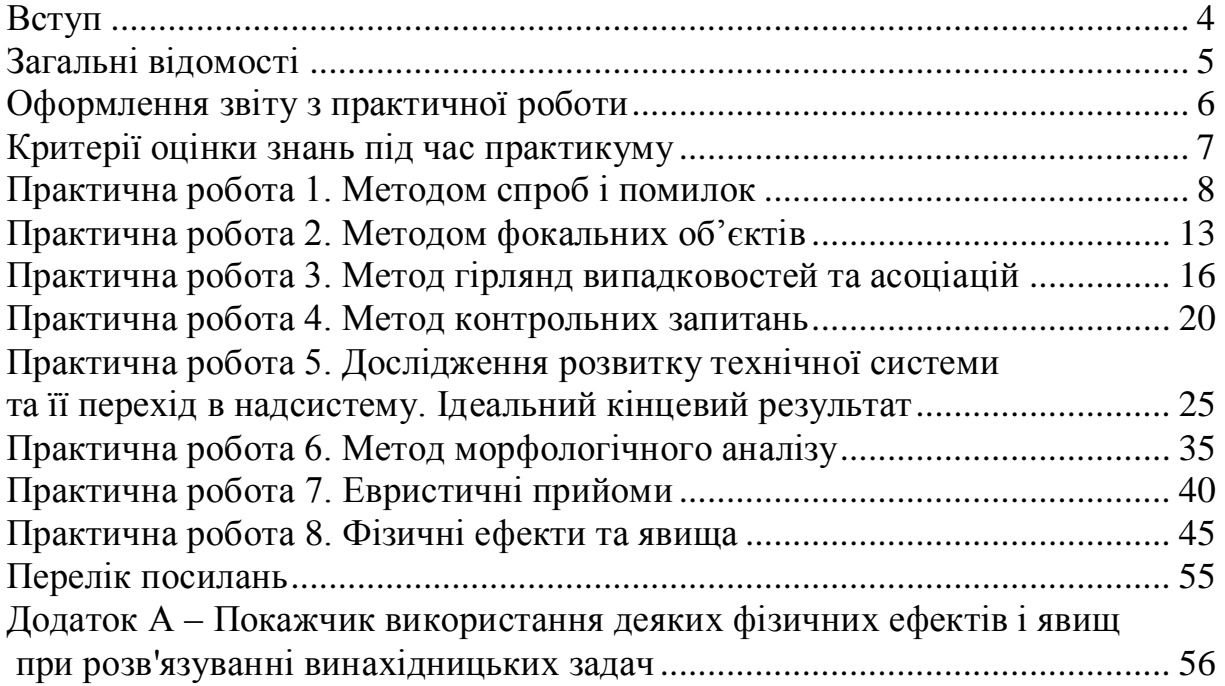

# **Вступ**

Високоефективна творча діяльність неможлива без наукової організації розумової праці. Саме тому закономірний інтерес фахівців самого широкого профілю, зокрема, інженерів. Прагнення підвищити ефективність творчої праці породило ряд прийомів , методів і методик, що дозволяють раціонально організувати пошук нових технічних рішень, активізувати мислення, розвинути та реалізувати творчі здібності людини.

До найбільш розповсюджених методів пошуку нових технічних рішень відносять: метод каталогу, метод контрольних запитань, морфологічний аналіз, метод мозкового штурму, синектика, метод фокальних об'єктів, метод евристичних прийомів, алгоритм вирішення винахідницьких задач, інженерно-вартісний аналіз та ін. Практичні завдання розраховані на освоєння найбільш простих та ефективних методів, які дозволяють легко розв'язати технічну задачу індивідуально та без додаткової допомоги.

Метою практичних занять з курсу " Основи технічної творчості" є розвиток творчої уяви, закріплення теоретичного матеріалу та отримання практичних навичок використання прогресивних методів пошуку нових технічних рішень при розв'язуванні різноманітних технічних задач.

Практичні заняття розраховані на 32 годин роботи в аудиторії, які проводяться під безпосереднім керівництвом викладача і 56 годин самостійної роботи, в які студент оформляє результати роботи, виконаної на практичних заняттях. Заняття проводяться групами згідно навчального розкладу.

На кожному практичному занятті студентам видаються індивідуальні завдання, які направлені на отримання нового технічного рішення за допомогою сучасних методів активізації творчого мислення.

Результати виконання окремих завдань оформляються у вигляді розрахунково-графічної роботи, яку студент захищає після закінчення всього циклу практичних занять. Результати захисту РГР враховуються при визначенні підсумкової оцінки з дисципліни " Основи технічної творчості". Без виконаних та своєчасно зданих всіх практичних робіт студент не допускається до складання іспиту з дисципліни "Основи технічної творчості".

#### <span id="page-4-0"></span>**Загальні відомості**

Практикум виконується в обсязі, передбаченому навчальним планом підготовки бакалаврів за напрямом 6.050502, Інженерна механіка", у відповідності з робочою програмою дисципліни " Основи технічної творчості ". Графік виконання практичних робіт доводиться до відома студентів на першому занятті.

Заняття передбачають уважне опрацювання стислих теоретичних відомостей до виконання практичної роботи та рекомендованих літературних джерел. Незрозумілі питання, які виникають при підготовці до виконання практичної роботи з'ясовують під час занять, а також відведених консультацій.

#### <span id="page-5-0"></span>**Оформлення звіту з практичної роботи**

Звіт з практичної роботи оформляється у відповідності із загальними вимогами до текстових документів за ДСТУ 3008-95. Текст виконується від руки або друкується на принтері на одній стороні аркуша білого паперу формату А4 з обмежувальними рамками. Відстань від верхнього, нижнього та правого краю аркуша до обмежувальної рамки – 5мм, від лівого – 20мм.

Не допускається оформлення частини тексту звіту від руки, а частини – друкуванням на принтері (крім оформлення рисунків).

Перенесення слів в заголовках, запис заголовку на одній сторінці, а початок тексту на іншій, скорочення слів, крім загальноприйнятих, не допускається, крапку в кінці заголовка не ставлять.

Звіт з кожної практичної роботи повинен мати таку структуру:

1.Назва практичної роботи та її номер.

2.Мета роботи.

3.Короткі теоретичні відомості.

4.Послідовність виконання роботи.

5.Результати роботи.

В підрозділі " Теоретичні відомості" необхідно обов'язково навести основні визначення та поняття.

Всі таблиці, формули і рисунки повинні позначатися відповідним номером. Нумерація здійснюється арабськими цифрами і включає номер практичної роботи і порядковий номер таблиці, формули чи рисунка в межах цієї практичної роботи.

Номер рисунка розміщують під зображенням, за ним через риску вказується назва рисунка. Наприклад: *Рисунок 4.1 – Схема планування будинку з рухомим фундаментом* (перший рисунок в звіті з практичної роботи 4). Якщо на рисунку вказуються позиції елементів, то їх позначення наводиться під назвою рисунку.

Номер формул вказують на правому боці аркуша у круглих дужках на рівні формул. Пояснення значень символів у формулах слід писати зразу під формулою в тій же послідовності, як вони подані у формулах. Кожне пояснення пишеться з нового рядка, перший рядок розпочинається словом "де" без двокрапки.

Номер таблиці вказується над таблицею зліва. Якщо таблиця переноситься на іншу сторінку її позначають так: "Продовження таблиці *2.1*‖. Кожна таблиця повинна мати заголовок. Таблицю розміщують після першого згадування про неї в такій формі, щоб її можна читати з повертанням або без повертання сторінки за годинниковою стрілкою.

#### <span id="page-6-0"></span>**Критерії оцінки знань під час практикуму**

Відповідно до робочої програми з дисципліни "Основи технічної творчості " встановлені такі критерії оцінки знань студентів під час виконання практичних робіт та індивідуальних практичних завдань:

- своєчасно виконана практична робота оцінюється максимум в **8 балів**.

- пропуск заняття без поважної причини оцінюється максимум **4 балами**.

Невчасно, без поважної причини виконані практичні роботи оцінюються максимум в **2 бали**.

Активність студентів на практичних заняттях може додаткового оцінюватися викладачем та зараховуватися при здачі практичних робіт.

Вчасно виконаною та зданою вважається практична робота в період між початком семестру та першим контрольним заходом, або між суміжними датами модульних контролів.

# **Практична робота 1. Методом спроб і помилок**

<span id="page-7-0"></span>**1.1 Мета роботи:** отримання навичок розв'язання технічних задач методом спроб і помилок.

## **1.2 Короткі теоретичні відомості**

**Винахідництво** - найдавніше заняття людини. З винаходженням першого знарядь праці і починається історія людини. За багато тисячі років, що минули відтоді, все змінилося , незмінною залишилась тільки технологія створення нових винаходів – метод спроб та помилок : "А що, якщо зробити так? Не виходить? Тоді можна спробувати зробити ось так..." Ця технологія творчості є неефективною та найбільш марнотратна з усіх технологій пошуку.

Застосування цього методу призводить до занепаду темпів прогресу суспільства та застою економіки та виробництва.

За невчасно вирішені винахідницькі задачі розплачуватися доводиться не тільки фінансовими, але і навіть соціальними втратами.

Існують два принципово відмінних шляху переходу до нової технології розв'язання винахідницьких завдань:

1. Підхід від людини: інтенсифікації методу спроб і помилок, використання різних прийомів для більш активного генерування ідей.

2 . Підхід від техніки на основі індукції: виявлення законів розвитку технічних систем і застосування цих законів для виявлення і вирішення винахідницьких задач .

Спроби розвитку методу спроб і помилок привели до створення ряду методів активізації пошуку: «методу контрольних питань», «методу фокальних об'єктів» , « морфологічного аналізу » , «мозкового штурму » тощо. Всі ці метопи прості, доступні, універсальні, але непридатні для вирішення важких завдань, тому що зберігають в деякому покращеному вигляді стару тактику перебору варіантів.

На успіх розв'язування задачі впливає її формулювання (термінологія).

В школі або вузі майбутній інженер звикає до того, що умовам задачі слід без сумнівів довіряти, якщо в умовах сказано, що дано *А* та *Б* і треба знайти *X*, то це означає, що треба знайти безумовно *X*, при умові, що приведені дані (*А* і *Б*) достовірні і цілком достатні.

У винахідницький задачі все інакше: в процесі розв'язування може з'ясуватись, що треба знайти не *Х* а, наприклад, *У* і для цього потрібні не *А* і *Б*, а *В* і *Г*. Тому перші зустрічі з винахідницькими задачами породжують непорозуміння і невпевненість в тому чи правильно вони сформульовані, чи конкретно вони поставлені тощо.

В дійсності правильно сформульованих винахідницьких задач немає. Якщо абсолютно правильно сформулювати винахідницьку задачу, вона перестає бути задачею. ЇЇ розв'язок буде очевидним або стане ясно, що задача не може бути розв'язана за даного рівня науки і техніки.

Вплив термінології на процес розв'язування задачі був продемонстрований на одному з семінарів з технічної творчості.

Кваліфікованим інженерам поставили задачу. 300 електронів повинні декількома групами перейти на інший енергетичний рівень. Але квантовий перехід відбувся числом труп на дві менше, тому в кожну групу увійшло на п'ять електронів більше. Скільки було електронних груп? В кінці сказали, що ця складна проблема до цього часу не вирішена.

Інженери через короткий час сказали, що вони не беруться розв'язувати цю задачу. Тут квантова фізика, а ми виробничники. Оскільки іншим не вдалося її розв'язати, то нам тим більше не вдасться. Тоді задача була сформульована інакше. "Для відправлення 300 дітей в табір було замовлено декілька автобусів. Через те, що в позначений час два автобуси не прибули, в кожний автобус посадили на п'ять дітей більше ніж планували. Скільки автобусів було замовлено? Через декілька хвилин задача була розв'язана через звичайне квадратне рівняння.

Винахіднику необхідно враховувати що термінологія направляє думку по звичайному руслу. Рекомендується на всіх стадіях розв'язування задачі уникати спеціальних термінів і використовувати звичайні слова. Коли нова ідея буде знайдена, необхідно повернутись до спеціальної термінології.

#### **1.3 Алгоритм виконання роботи**

1.3.1 Викладач оголошує умови задачі

1.3.2 Студенти пропонують свої варіанти її розв'язання.

1.3.3 Рішення аналізується і визначається одне, або декілька рішень найбільш високого рівня.

1.3.4 Викладач задає предмет, який необхідно схематично представити на дошці або намалювати його ескіз.

1.3.5 З присутніх студентів вибирається один, який повинен знаходитися біля дошки та обернений в її бік, щоб не бачити аудиторію.

1.3.6 Викладач демонструє вибраний предмет студентам. Не називаючи предмет вони повинні з використанням простих висловів та слів пояснити та допомогти зобразити ескіз предмет на дошці. Допускаються такі слова як: коло, трикутник, квадрат, лінія, ліворуч, праворуч, вище, нижче, під кутом тощо. Не допускається задавання питань, а також узагальнення предмету, наприклад: ручка, корпус, поверхня, виступ, кнопка, тримач, і т.д.

1.3.7 Після виконання завдання студенти повинні порівняти результати з вихідним завданням, а також проаналізувати найбільш складні психологічні моменти та неточності, які виникали при поясненні окремих елементів досліджуваного об'єкту.

#### **1.4 Приклад розв'язання задачі:**

**Завдання.** Як Ви представляєте життя на пульсуючій планеті розміри якої зростали б вдвічі за один день, а потім ще через день планета приймала б свої початкові розміри? Весь цей процес відбувається без зміни маси планети. Приведіть приклади вирішення проблеми стосовно життя на такій планеті.

## *Варіант 1*

Для забезпечення проживання (виживання) на такій планеті необхідно на середньому діаметрі планети(якщо вона кругла) побудувати спеціальну сітку-фундамент з надтвердого матеріалу. На цій сітці потім можна буде побудувати фундаменти будинків, доріг, парків, садів та інших необхідних для життя комунікацій. Приклад частини такої сітки-фундаменту приведено на рис. 1.1. На цій сітці розташовані напрямні по яким би рухались фундаменти будинків, доріг та ін. під дією поверхневого ґрунту планети. Також в цій сітці необхідно передбачити ґрунто-очисні системи для забезпечення рівномірного руху фундаменту напрямними і нормального контакту фундаменту будинків, доріг з сіткою-фундаментом до іншого будинку.

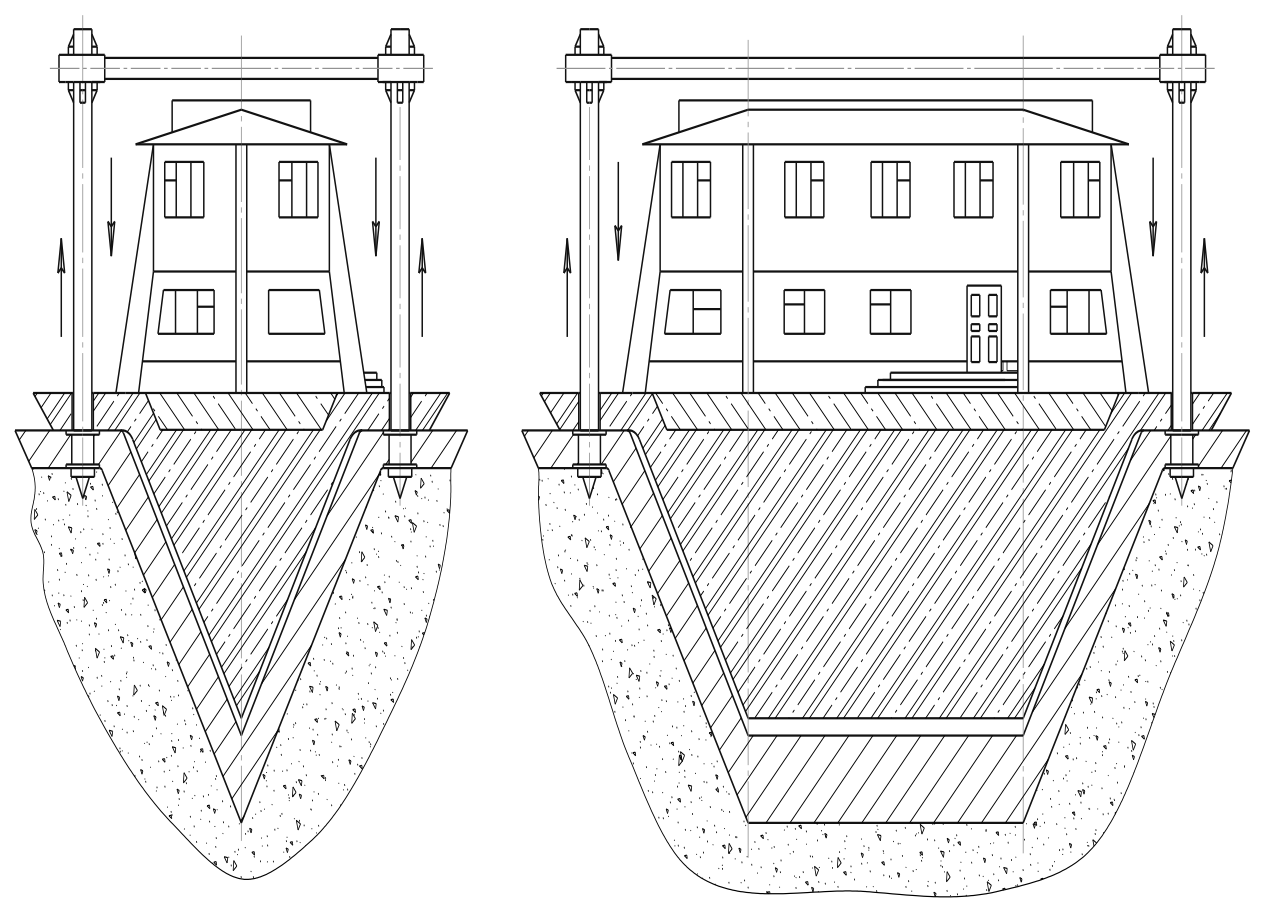

*Рисунок 1.1 – Схема будинку з рухомим фундаментом*

#### *Варіант 2*

Рішення полягає в тому, що фундаменти будинків, доріг, парків виконані з основою на повітряних подушках (рис. 1.2).

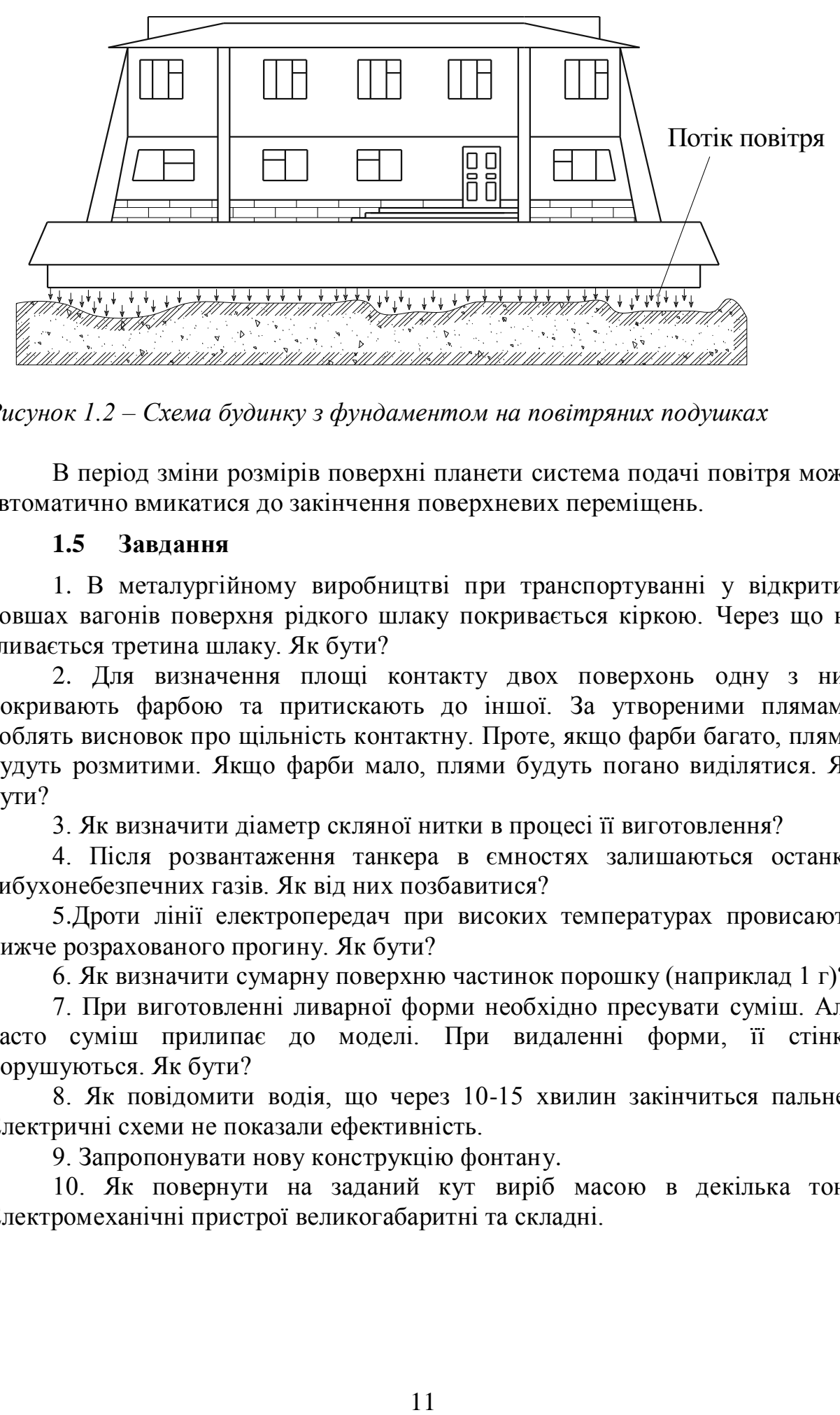

*Рисунок 1.2 – Схема будинку з фундаментом на повітряних подушках*

В період зміни розмірів поверхні планети система подачі повітря може автоматично вмикатися до закінчення поверхневих переміщень.

#### **1.5 Завдання**

1. В металургійному виробництві при транспортуванні у відкритих ковшах вагонів поверхня рідкого шлаку покривається кіркою. Через що не зливається третина шлаку. Як бути?

2. Для визначення площі контакту двох поверхонь одну з них покривають фарбою та притискають до іншої. За утвореними плямами роблять висновок про щільність контактну. Проте, якщо фарби багато, плями будуть розмитими. Якщо фарби мало, плями будуть погано виділятися. Як бути?

3. Як визначити діаметр скляної нитки в процесі її виготовлення?

4. Після розвантаження танкера в ємностях залишаються останки вибухонебезпечних газів. Як від них позбавитися?

5.Дроти лінії електропередач при високих температурах провисають нижче розрахованого прогину. Як бути?

6. Як визначити сумарну поверхню частинок порошку (наприклад 1 г)?

7. При виготовленні ливарної форми необхідно пресувати суміш. Але часто суміш прилипає до моделі. При видаленні форми, її стінки порушуються. Як бути?

8. Як повідомити водія, що через 10-15 хвилин закінчиться пальне? Електричні схеми не показали ефективність.

9. Запропонувати нову конструкцію фонтану.

10. Як повернути на заданий кут виріб масою в декілька тон? Електромеханічні пристрої великогабаритні та складні.

#### **1.6 Контрольні питання**

- 1. В чому полягає метод спроб і помилок?
- 2. При яких випадках та умовах використовується метод спроб і помилок?
- 3. Проаналізуйте основні недоліки методу спроб і помилок?
- 4. Які існують шляхи переходу до нових технологій розв'язку винахідницьких задач?
- 5. В чому полягає особливість умов задачі при розв'язку технічних винахідницьких задач?
- 6. В чому полягає особливість правильно сформульованих технічних задач?
- 7. Проаналізуйте вплив термінології на розв'язок винахідницьких задач?
- 8. За якими показниками існують рекомендації з розв'язку технічних задач?

# **Практична робота 2. Методом фокальних об'єктів**

<span id="page-12-0"></span>**2.1 Мета роботи:** отримання навичок розв'язання технічних задач методу фокальних об'єктів.

## **2.2 Короткі теоретичні відомості**

В 50-х роках минулого століття існуючий метод каталогу був удосконалений американським винахідником Ч. Вайтингом і названий методом фокальних об'єктів. Сутність методу полягає в перенесенні ознак випадково вибраних об'єктів на об'єкт, що удосконалюється, який лежить ніби у фокусі переносу.

Переваги методу: надзвичайна простота; дозволяє швидко генерувати ідеї, направлені на удосконалення простих діючих технічних об'єктів (розширення функціональних можливостей об'єкта, зміна форми зовнішнього вигляду тощо).

Недоліки методу: дає результати невисокого рівня.

Найбільший ефект метод дає при пошуку нового асортименту побутових товарів та інших товарів широкого вжитку, тобто розв'язання задач першого та другого рівнів.

## **2.3 Алгоритм виконання роботи**

1. Отримати у викладача назву фокального об'єкту, який необхідно удосконалити (наприклад годинник, розетка, олівець).

2. Кожний студент самостійно працює над удосконаленням отриманого об'єкту в такій послідовності:

2.1 Вибираються три або чотири випадкові об'єкти (їх вибирають навмання з словника, книги, журналу і т. д. Наприклад, кінофільм, змій, коса, полюс.

2.2 Складається список ознак випадкових об'єктів (наприклад, кінофільм широкоекранний, звуковий, кольоровий і т, д.).

2.3 Генеруються ідеї шляхом приєднання до фокального об'єкту ознак випадкових об'єктів (наприклад, годинник звуковий, годинник об'ємний і т. д.).

2.4 Розвиваються отримані сполучення шляхом вільних асоціацій (наприклад, годинник широкоекранний: замість вузького циферблату буде широкий, може бути вузький циферблат, який при необхідності розтягується в широкий, проеціювання кудись і т. д.).

2.5 Оцінюються отримані ідеї і вибираються корисні рішення одне, або декілька із яких ілюструється рисунком (ескізом, схемою тощо).

# **2.4. Приклад використання методу:**

1. Вибираємо об'єкт для подальшої розробки і дослідження(фокальний об'єкт): ніж.

2. Із книги Рафаелло Джованьйолі "Спартак " вибираємо 5 випадкових об'єктів (слів): мармур; військо; шлях; життя; раб.

3. Складаємо таблицю властивостей випадкових об'єктів вибраних із книги( таблицю 2.1):

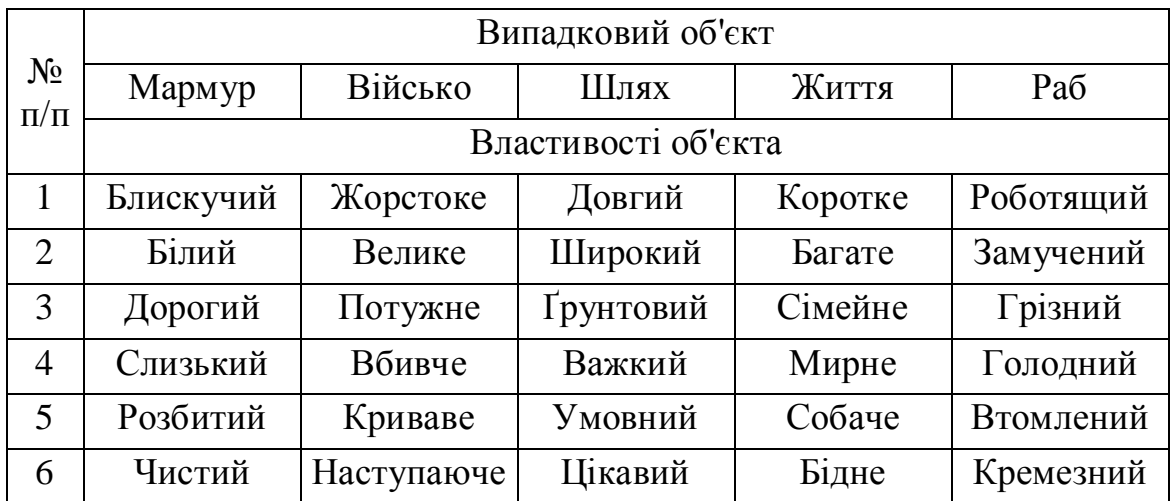

*Таблиця 2.1- Перелік властивостей випадкових об'єктів*

4. Складаємо сполучення фокального об'єкта і властивостей випадкових об'єктів:

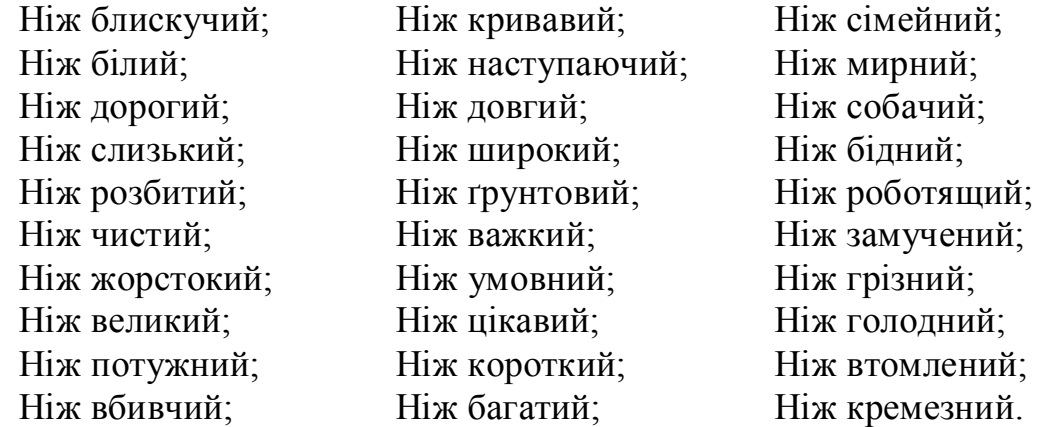

5. Генеруємо деякі сполучення користуючись асоціаціями:

Ніж білий – білого кольору для спеціальних військових підрозділів які діють взимку.

Ніж слизький – на лезі якого виділяється спеціальна мастильна речовина, яка полегшує процес різання.

Ніж розбитий – розбитий на частини, які складаються за допомогою з'єднуючих елементів в одне ціле.

Ніж потужний – ніж який виділяє потужну енергію електричну, магнітну, механічну при взаємодії з тілом яке ріжеться. Можна використовувати в військових чи побутових цілях.

Ніж багатий – багатий різними комплектуючими (ножицями, пилкою, відкривачкою та ін.).

Ніж кремезний – зроблений з надтвердого матеріалу для різання важкооброблюваних тіл.

6. Оцінюємо отримані ідеї і вибираємо корисні рішення:

В якості технічного рішення вибираємо ніж "потужний " для використання у військових цілях. В рукоять такого ножа можна вмонтувати електромеханічний пристрій який би виробляв електричний струм і одночасно являвся пристроєм для відстрілювання леза ножа. Приклад виконання такого електромеханічного пристрою показано на рисунку 2.1.

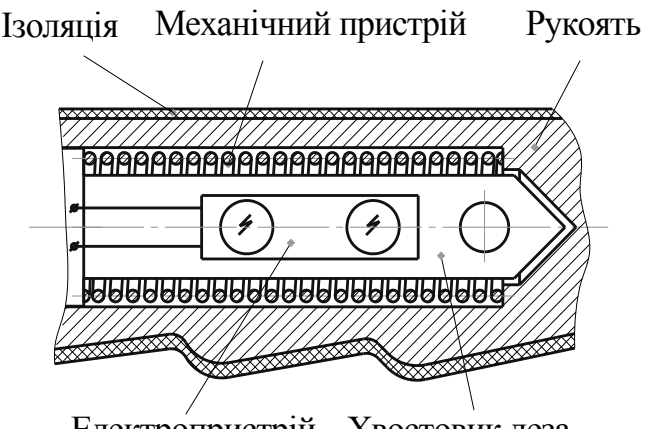

Електропристрій Хвостовик леза

*Рисунок 2.1– Електромеханічний пристрій ножа*

Удосконалений ніж представлено на рисунку 2.2

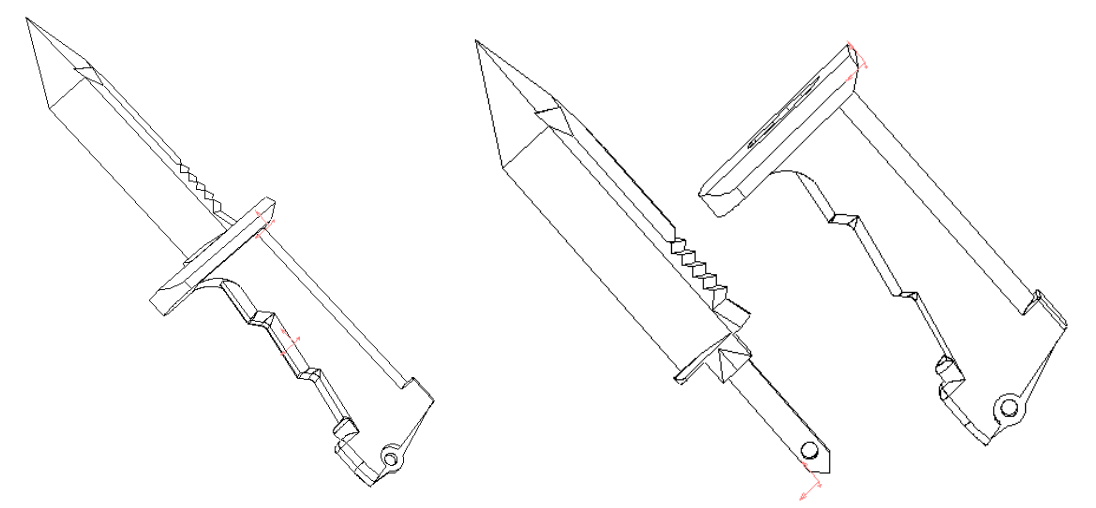

*Рисунок 2.2- Удосконалений ніж*

# **2.5 Контрольні питання**

- 1. Сформулюйте суть метод фокальних об'єктів?
- 2. Проаналізуйте умови при яких використовується метод фокальних об'єктів?
- 3. Проаналізуйте основні недоліки методу фокальних об'єктів?
- 4. Які існують основні переваги методу фокальних об'єктів?
- 5. Визначте фактори, які призводять до збільшення трудомісткості методу фокальних об'єктів?
- 6. Проаналізуйте вплив кількості фокальних об'єктів та змісту літературних джерел на результати вирішення технічної задачі?

# <span id="page-15-0"></span>**Практична робота 3. Метод гірлянд випадковостей та асоціацій**

**3.1 Мета роботи:** отримання навичок вирішення технічних задач з використанням методу гірлянд випадковостей та асоціацій.

## **3.2 Короткі теоретичні відомості**

Подальшим розвитком методу фокальних об'єктів є метод гірлянд випадковостей і асоціацій розроблений винахідником Г.Л. Бушем м. Рига в 1972 році. Метод допомагає знайти велику кількість підказок для нових ідей шляхом утворення асоціацій. Розрізняють рій асоціацій і гірлянду асоціацій. **В рої асоціації** слово подразник є ключовим словом для всіх асоціацій. **Гірлянда** — це ряд послідовно рухомих або гнучко з'єднаних елементів. Наприклад, ялинкова гірлянда, гірлянда квітів, автопоїзд тощо. **Асоціація** це явище яке виражається в тім, що людина дивлячись на щось, одночасно уявляє собі дещо інше, подібне з тим що безпосередньо сприймається.

**Переваги методу**: дає добрі результати при пошуку нових модифікацій відомих способів і конструкцій; можна використовувати для тренування уявлення (вправи типу: придумати фантастичну тварину, рослину, корабель і т.д.); відносна простота.

**Недолік методу**: не розв'язується складні задачі.

Сфера доцільного використання: розв'язування задач 1-го і 2-го рівнів, наприклад, при пошуку нових модифікацій відомих способів і конструкцій.

#### **3.3. Алгоритм виконання роботи**

1. Отримати у викладача назву об'єкту, який необхідно удосконалити (наприклад, стілець).

2. Кожний студент самостійно працює над удосконаленням отриманого об'єкту в такій послідовності:

2.1 Утворюється гірлянда синонімів отриманого об'єкта. Наприклад, гірлянда синонімів для об'єкта " стілець"; стілець - крісло - табуретка пуфик.

2.2 Довільно вибираються випадкові об'єкти, тобто утворюючи гірлянду слів, взятих навмання, наприклад: електролампочка - кишеня кільце - квітка - пляж.

2.3 Утворюються комбінації із елементів гірлянд синонімів і випадкових об'єктів, тобто кожний синонім поєднує з кожним випадковим об'єктом . Таким чином отримуємо: стілець з електролампочкою, стілець з кишенею, ... , табуретку для квітів і т. д. Аналізують отримані результати.

2.4 Складається перелік ознак випадкових об'єктів. Наприклад для випадкового об'єкту " електролампочка " можуть бути вибрані ознаки скляна, світло - і тепло випромінююча, колбовидна, з електроконтактами, матова, кольорова.

2.5 Генеруються ідеї шляхом послідовного приєднання до технічного об'єкту і його синонімам ознак випадково вибраних об'єктів.

Наприклад, приєднавши в гірлянду синонімів ознак електролампочки, можна отримати: стілець скляний, крісло тепловипромінююче, табуретка колбовидна, пуфик кольоровий і т. д. Аналогічно, отримуються нові ідеї конструкцій, приєднуючи до гірлянди синонімів ознак інших випадкових об'єктів - кишені, кільця, квітки, пляжу.

2.6 Генеруються гірлянди асоціацій. Із ознак випадкових об'єктів, виявлених на кроці 2.4. Наприклад, якщо у об'єкта, електролампочка" взяти ознаку "з цоколем", то можна отримати гірлянду асоціацій: цоколь - дім цегла - пори - губка - миючий засіб - порошок - піна - пухир - повітря кисень - окисли - метал - дзвін - звук - коливання і т. д.

2.7 Генерування нових ідей. До елементів гірлянд синонімів технічного об'єкту приєднуються елементи гірлянд асоціацій. Тобто утворюються варіанти: крісло в вигляді пухиря, табуретка із піни, стілець із пористого матеріалу, пуфик накачаний повітрям і т. д.

2.8 Вибираються альтернативи і визначається необхідність продовження генерування гірлянд асоціацій чи достатність для вибору корисних ідей.

# **3.4. Приклад використання методу:**

Завдання: розширити асортимент підприємства з випуску товарів широкого попиту або нескладної побутової техніки. Розв'язок задачі представити з зазначенням назви кроку і результатів розв'язання на кожному кроці.

Розв'язання:

1. Вибір технічного об'єкту який підлягає вдосконаленню: лопата для земельних робіт. Гірлянда синонімів для об'єкта, лопата ": лопата пісок – дім – тепло.

2. Вибір випадкових об'єктів: годинник; папір; ланцюг; лінійка.

3. Утворюємо комбінації випадкових об'єктів із об'єктом вдосконалення: лопата с годинником; лопата з паперу; лопата з ланцюгом; лопата-лінійка, пісок с годинником, пісок – папір, пісок – ланцюг, пісок – лінійка і т.д. Проаналізовані комбінації вже дозволяють отримати нові технічні рішення.

4. Складання переліку ознак випадкових об'єктів (таблиця 3.1): *Таблиця 3.1 – Перелік ознак випадкових об'єктів*

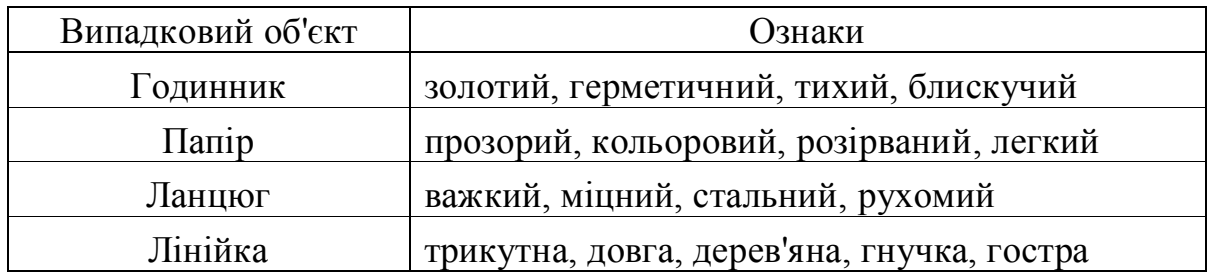

5. Генерування ідей шляхом приєднання до технічного об'єкта ознак випадкових об'єктів :

Лопата золота; лопата герметична; лопата тиха; лопата блискуча; лопата прозора; лопата кольорова; лопата розірвана; лопата важка; лопата міцна; лопата стальна; лопата трикутна; лопата довга; лопата дерев'яна.

6. Генерування гірлянд асоціацій із ознак випадкових об'єктів: золотий  $\rightarrow$  метал  $\rightarrow$  земля  $\rightarrow$  сфера  $\rightarrow$  куля; герметичний  $\rightarrow$  скафандр  $\rightarrow$  вода  $\rightarrow$  риба  $\rightarrow$  паштет; тихий → дзвін → церква → свічка → вогонь; прозорий → скло → банка → кришка → пластик; кольоровий → телевізор → новини → нафта → війна; розірваний  $\rightarrow$  одяг  $\rightarrow$  тканина  $\rightarrow$  нитка  $\rightarrow$  голка; важкий → штанга → млинці → тісто → мука; міцний  $\rightarrow$  стіна  $\rightarrow$  каміння  $\rightarrow$  скеля  $\rightarrow$  сніг; стальний  $\rightarrow$  ніж  $\rightarrow$  лезо  $\rightarrow$  бритва  $\rightarrow$  борода; трикутник  $\rightarrow$  рама  $\rightarrow$  балка  $\rightarrow$  міст  $\rightarrow$  машина; довга → дорога → асфальт → смола → клей; дерев'яна → ліс → полювання → рушниця → порох.

7. Генерування нових ідей шляхом приєднання до елементів гірлянд синонімів елементів гірлянд асоціацій: Лопата металева; лопата сферичної форми; лопата для копання під водою; лопатка для перевертання смаженої риби; лопатка-ніж для відкривання консерви; лопата із скла; лопата з кришкою; лопата з пластику; лопата з телевізором; лопата для добування нафти; бойова лопата; лопата-голка для копання у кам'янистих частинах ґрунту; лопата для перевертання млинців на сковороді; лопата для підкопу фундаменту стіни; лопата для транспортування каміння; лопата для розчищення снігу; лопата-ніж; лопата машинна (ківш) для техніки; лопата для асфальтування доріг; лопата для саджання дерев.

Наступне сполучення: пісок – металевий; пісок – земельний; пісок – сфера; пісок – куля і т.д.

8. Гірлянд асоціацій достатньо для вибору корисної ідеї і наступне їх генерування зайве.

9. Оцінка і вибір раціональних варіантів ідей:

- Бойова лопатка для окопування солдат, зброї, техніки, а також для використання її солдатами в ближньому бою.

- Лопата для розчищення снігу.

- Лопата для саджання і пересадження дерев та інших саджанців.

10. Вибір оптимального варіанту:

Бойова лопата для окопування солдатів, зброї, техніки, а також для використання її солдатами в ближньому бою. Лопата складається вдвоє, що зменшує її габарити і додає їй компактності (рисунок 3.1).

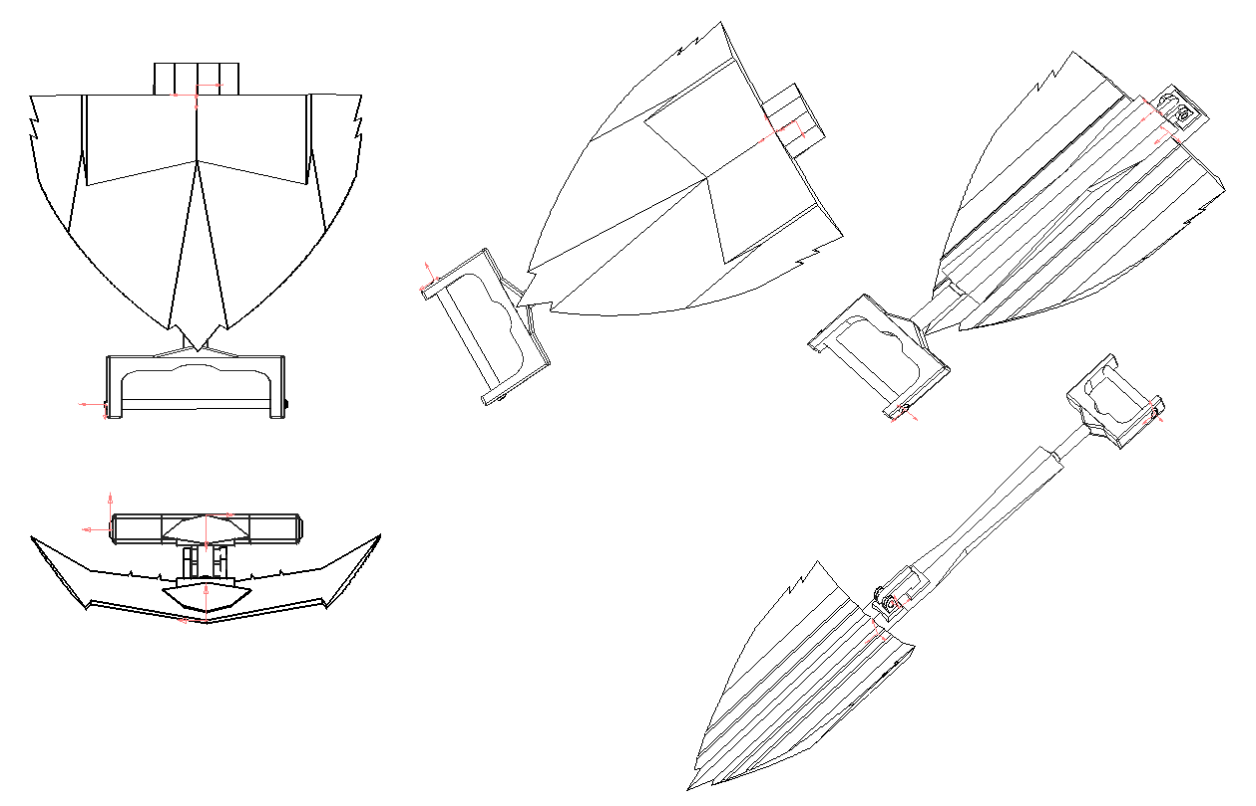

*Рисунок 3.1 – Лопата бойова*

# **3.5 Контрольні питання**

- 1. Сформулюйте основну суть метод гірлянд випадковостей і асоціацій?
- 2. Дайте визначення терміну гірлянда?
- 3. Дайте визначення терміну асоціація?
- 4. Сформулюйте умови при яких використовується метод гірлянд випадковостей і асоціацій?
- 5. Проаналізуйте основні недоліки методу гірлянд випадковостей і асоціацій?
- 6. Проаналізуйте основні переваги методу гірлянд випадковостей і асоціацій?
- 7. Визначте умови при яких відбувається закінчення генерування гірлянди асоціацій?

# **Практична робота 4. Метод контрольних запитань**

<span id="page-19-0"></span>**4.1 Мета роботи:** отримання навичок розв'язання технічних задач методом контрольних запитань.

#### **4.2 Короткі теоретичні відомості**

Метод контрольних запитань полягає в психологічній активізації творчого процесу з метою визначення рішення проблеми за допомогою серії навідних питань. Він застосовується з першої чверті XX століття та полягає в тому, що дослідник відповідає на питання, що містяться в пропонованому списку, розглядаючи свою проблему в зв'язку з цими питаннями. Зазвичай, питання відображають найбільш суттєві проблеми, хоча, не можна виключити можливості потрапляння в список поверхневих, тобто слабких, несуттєвих питань. За допомогою даного методу, творчий пошук ведеться більш цілеспрямовано та організовано. Списки питань можна застосовувати при проведенні мозкового штурму для активізації та генерування ідей, а також формулювання відповідей. У практиці винахідницької діяльності широкого поширення набули універсальні запитальники, складені А. Осборном , Т. Ейлоартом , Д. Пірсоном , Д. Пойа , Г.Я. Бушем та ін. Метод є удосконаленням методу спроб та помилок. Оскільки, кожне питання є пробою (або серією проб) . Складаючи списки питань , їх автори , природно , відбирають з винахідницького досвіду найбільш сильні питання . Тому метод контрольних запитань сильніше звичайного методу спроб та помилок. Але відбір питань без розуміння внутрішньої механіки винахідництва призводить до накопичення в списках зовнішніх, поверхневих питань. Тому, сфера застосування методу контрольних запитань – максимум завдання другого рівня.

Перевагою методу є відносна простота.

Недоліком методу є те, що він погано розв'язує складні винахідницькі задачі.

Метод може використовуватись або у вигляді монологу, або діалогу при вирішенні простих винахідницьких задач першого, другого рівнів, а також для психологічної активізації творчого процесу.

#### **4.3. Алгоритм виконання робот**

1. Отримати у викладача назву об'єкту, який необхідно удосконалювати.

2. Провести пошук нового рішення з використанням контрольних запитань А. Осборна.

#### **Список контрольних запитань А. Осборна**

2.1. Як модифікувати відомі способи застосування? Чи можливі нові способи використання? Як модифікувати відомі способи використання?

2.2. Чи можливо вирішення винахідницької задачі шляхом пристосування, спрощення, скорочення ? Що нагадує Вам даний технічний об'єкт? Чи викликає аналогія нову ідею ? Чи є в минулому аналогічні проблемні ситуації , які можна використовувати?Що можна скопіювати ? Який технічний об'єкт потрібно випереджати ?

2.3. Які модифікації технічного об'єкта можливі ? Чи можлива модифікація шляхом обертання , згину, скручування, повороту ? Які зміни, призначення, функції, кольору, руху, запаху, форми, контурів можливі? Інші можливі зміни ?

2.4. Що можна збільшити в технічному об'єкті ? Що можна приєднати ? Чи можливе збільшення часу служби, впливу ? Збільшити частоту, розміри, міцність ? Підвищити якість ? Приєднати новий інгредієнт ? Дублювати ? Чи можлива мультиплікація робочих органів, позицій або інших елементів ? Чи можливо перебільшення, гіперболізація елементів або всього об'єкта?

2.5. Що можна в технічному об'єкті зменшити ? Що можна замінити ? Чи можна що-небудь ущільнити, стиснути, згустити, конденсувати, застосувати спосіб мініатюризації, скоротити, звузити, відокремити, роздрібнити, примножити ?

2.6. Що можна в технічному об'єкті замінити ? Що і скільки можна замінити і чим ? Інший інгредієнт ? Інший матеріал ? Інший процес? Інше джерело енергії? Інше розташування ? Інший колір та звук , освітлення?

2.7. Що можна перетворити в технічному об'єкті? Які компоненти можна взаємно замінити ? Змінити модель ? Змінити розбивку, розмітку , планування ? Змінити послідовність операцій? Транспонувати причину та ефект ? Змінити швидкість або темп ? Змінити режим ?

2.8. Що можна в технічному об'єкті перевернути навпаки ? Транспонувати позитивне і негативне ? Чи не можна поміняти місцями протилежно розміщені елементи ? Повернути їх задом наперед ? Перевернути низом вгору ? Поміняти місцями ? Поміняти ролями ? Перевернути затискачі ?

2.9. Які нові комбінації елементів технічного об'єкта можливі ? Чи можна створити суміш , сплав , новий асортимент , гарнітур ? Комбінувати секції, вузли, блоки, агрегати ? Комбінувати цілі ? Комбінувати привабливі ознаки ? Комбінувати ідеї?

3. Шукати нове технічне рішення використовуючи список контрольних запитань за Т. Ейлоартом.

#### **Список контрольних запитань за Т. Ейлоартом**

3.1. Перерахувати всі якості винаходу, що передбачаються. Змінити їх.

3.2. Сформулювати задачу ясно. Спробувати нові формулювання. Визначити другорядні задачі і аналогічні задачі. Виділити головні.

3.3. Перерахувати недоліки наявних вирішень, їх основні принципи, висловити нові припущення.

3.4. Придумати фантастичні, біологічні, екологічні, молекулярні та інші аналогії.

3.5. Побудувати математичну, гідравлічну, електронну та інші моделі (точніше виражають ідею, ніж аналогії).

3.6. Спробувати різні види матеріалів і види енергії: газ, рідину, тверде тіло, піну, пасту тощо; тепло, магнітну енергію, електричне світло, силу удару і т. д.; різні довжини хвиль, поверхневі властивості та ін.; перехідні стани - замерзання, конденсацію, перехід через точку Кюрі тощо; ефекти Джоуля-Томсона, Фарадея та ін.

3.7. Установити варіанти залежності, можливі зв'язки, логічні збіги.

3.8. Узнати думку деяких людей, які цілком необізнані у даній справі.

3.9. Улаштувати сумбурне групове обговорення, вислухати всі і кожну ідею без критики.

3.10. Спробувати "національні " вирішення: хитре шотландське, всеохоплююче німецьке, марнотратне американське, складне китайське і т. д.

3.11. Спати з проблемою, йти на роботу, приймати душ, їхати, пити, їсти, грати в теніс - все з нею.

3.12. Бродити серед стимулюючої обстановки (звалища брухту, технічні музеї, магазини дешевих речей); продивлятися журнали, комікси.

3.13. Накидати таблицю цін, величин, переміщень, типів матеріалів і т. д., різних вирішень проблеми або різних її частин, шукати прогалини у вирішеннях або нові комбінації.

3.14. Визначити ідеальне рішення, розроблювати можливе.

3.15. Видозмінити вирішення проблеми з точки зору часу (швидше або повільніше), розмірів, в'язкості тощо.

3.16. Уявно залізти усередину механізму.

3.17. Визначити альтернативні проблеми та системи, які вилучають певну ланку із ланцюга і таким чином створюють щось цілком інше, відводячи у бік від потрібного вирішення.

3.18. Чия це проблема? Чому його?

3.19. Хто придумав це перший? Історія питання? Які хибні тлумачення цієї проблеми мали місце?

3.20. Хто ще розв'язував цю проблему? Чого він досяг?

3.21. Визначити загальноприйняті граничні умови і причини їх установлення.

4. Із знайдених рішень вибрати оптимальне і ілюструвати його рисунком (схемою, ескізом).

#### **3.4. Приклад використання методу:**

Задача: розширити асортимент підприємства з випуску товарів широкого попиту або нескладної побутової техніки. Розв'язок задачі представити з вказанням назви кроку і результатів розв'язку на кожному кроці.

Розв'язок:

- 1. Вибір технічного об'єкту який підлягає вдосконаленню: лопата ( рисунок 4.1);
	- 2. Вибір списку контрольних питань:
		- Вибираємо список контрольних питань за А. Осборном;
	- 3. Вдосконалення вибраного технічного об'єкта:

3.1 Питання 1 – Який новий спосіб застосування технічного об'єкта Ви можете запропонувати ? Як модернізувати відомі способи застосування ?

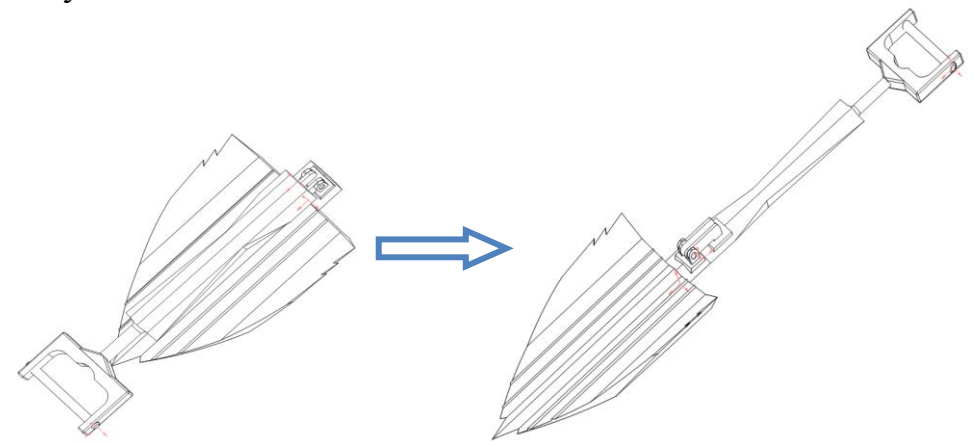

*Рисунок 4.1 – Лопата бойова*

Бойову лопатку можна використовувати в домашніх побутових цілях. При цьому може бути прикріплена до вогнепальної зброї.

3.2 Питання 2 – Чи можливо вирішення технічної задачі шляхом пристосування, спрощення, скорочення? Що нагадує Вам технічний об'єкт? Чи викликає аналогія нові ідеї? Чи були в минулому аналогічні проблеми, які можна використати?

Даний технічний об'єкт нагадує крило птаха, що дозволяє змінити форму лопати для кращого заглиблення в землю.

4. Вибираємо список контрольних питань за Т. Ейлоартом;

5. Вдосконалення вибраного технічного об'єкта:

5.1. Питання 2. Сформулювати задачу ясно. Спробувати нові формулювання. Визначити другорядні задачі і аналогічні задачі. Виділити головні.

Другорядною задачею може бути прилипання землі або суміші що сприяє швидкій втомлюваності. Для цього можна передбачити захисне покриття, до якого не буде прилипати суміш.

5.2. Питання 4. Придумати фантастичні, біологічні, екологічні, молекулярні та інші аналогії.

Можливе створення лопати, яка буде на молекулярному рівні змінювати свою форму при заглибленні або при зміні суміші, що дозволяє кращому її проникненню суміш.

5.3. Питання 6. Спробувати різні види матеріалів і види енергії: газ, рідину, тверде тіло, піну, пасту тощо; тепло, магнітну енергію, електричне світло, силу удару і т. д.; різні довжини хвиль, поверхневі властивості та ін.; перехідні стани - замерзання, конденсацію, перехід через точку Кюрі тощо; ефекти Джоуля-Томсона, Фарадея та ін.

Можливе використання магнітного поля, яке діє на поверхнях лопати. Це дозволяє виявити магнітні матеріали при розкопуванні. Корисно при виявленні рідкісних магнітних матеріалів.

6. Із знайдених рішень остаточно приймаємо бойову лопату, що може бути прикріплена до вогнепальної зброї (рисунок 4.2).

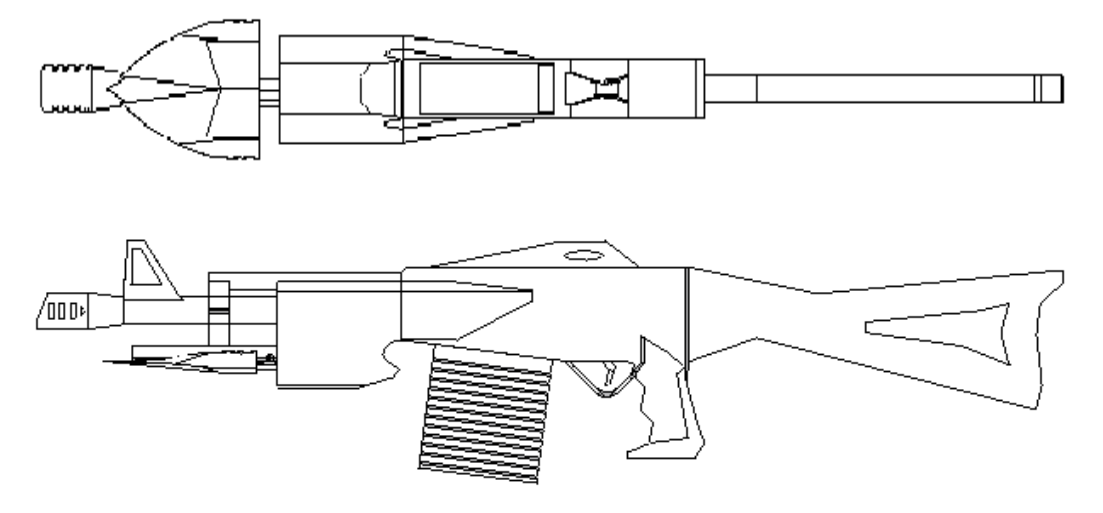

*Рисунок 4.2 – Лопата-багнет для вогнепальної зброї*

#### **4.5 Контрольні питання**

- 1. Сформулюйте основну суть методу контрольних запитань?
- 2. Перерахуйте авторів, які зробили найбільший вклад в розвиток методу контрольних запитань?
- 3. Проаналізуйте умови, при яких використовується метод контрольних запитань?
- 4. Проаналізуйте основні недоліки методу контрольних запитань?
- 5. Сформулюйте основні переваги методу контрольних запитань?
- 6. Який з отриманих варіантів технічного рішення слід приймати остаточно?

# <span id="page-24-0"></span>**Практична робота 5. Дослідження розвитку технічної системи та її перехід в надсистему. Ідеальний кінцевий результат**

**5.1 Мета роботи**: проаналізувати розвиток технічної системи та її перехід в надсистему та визначити її ідеальний кінцевий результат.

#### **5.2 Короткі теоретичні відомості**

Закон переходу кількісних змін у якісні розкриває загальний механізм розвитку . У процесі розвитку технічної системи її кількісні зміни відбуваються безперервно . При досягненні певної межі здійснюються якісні зміни . Нова якість прискорює темпи зростання. Кількісні зміни при цьому відбуваються поступово ( еволюційно ), а якісні - стрибком . Характер і тривалість стрибка можуть бути різноманітними - тривалими і короткочасними , бурхливими і відносно спокійними , з вибухом і без нього тощо.

Будь-яка система (у тому числі і технічна ) проходить кілька етапів свого розвитку (рис.5.1).

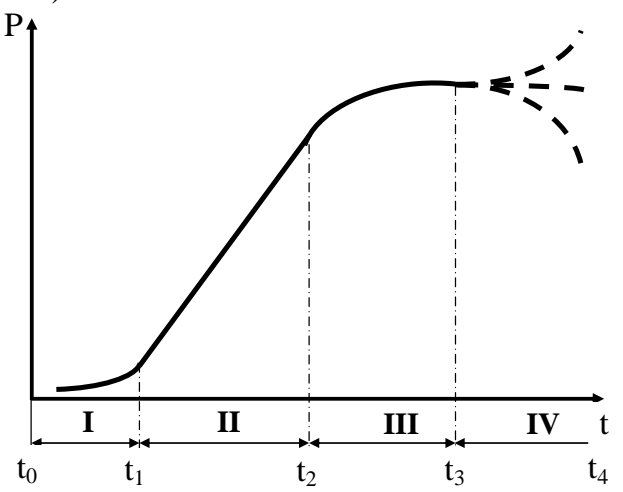

*Рисунок 5.1 – S подібна крива розвитку. P – головна корисна функція, t – час*

Спочатку система розвивається повільно (ділянка I) , при досягненні деякого рівня розвиток прискорюється (ділянка II) і після досягнення деякого більш високого рівня швидкість росту зменшується і в кінцевому підсумку зростання параметра системи припиняється (ділянка III) , що означає появу в системі деяких супоречностей. Іноді параметри починають зменшуватися (ділянка IV) - система " вмирає" . Можливе збереження характеристик або їх покращення. Такі криві часто називають S - подібними. Для технічних систем : ділянка I - " зародження" системи (поява ідеї та дослідних зразків ), ділянка II - " розвиток" системи (промислове виготовлення системи та доопрацювання системи відповідно до вимог ринку), ділянка III - " зрілість " системи, як правило, основні параметри системи вже не змінюються, відбуваються "косметичні" зміни , найчастіше несуттєві зміни зовнішнього вигляду або упаковки , ділянка IV - " старість " системи (погіршення певних

параметрів системи, яке може викликатися декількома фактами: слідування моді , вплив економічної, соціальної чи політичної ситуації, релігійні обмеження; фізичне і моральне старіння системи).

Як правило, на ділянці IV система припиняє своє існування або утилізується. Припинення зростання даної системи не означає припинення прогресу в цій області. З'являються нові досконаліші системи - відбувається стрибок у розвитку. Це типовий приклад прояву закону переходу кількісних змін у якісні. Такий процес зображений на рисунку 5.2, *а*. На зміну системі 1 приходить система 2. Стрибкоподібне розвиток надалі триває - з'являються системи 3, 4 і т.д. (рисунку 5.2, *б*).

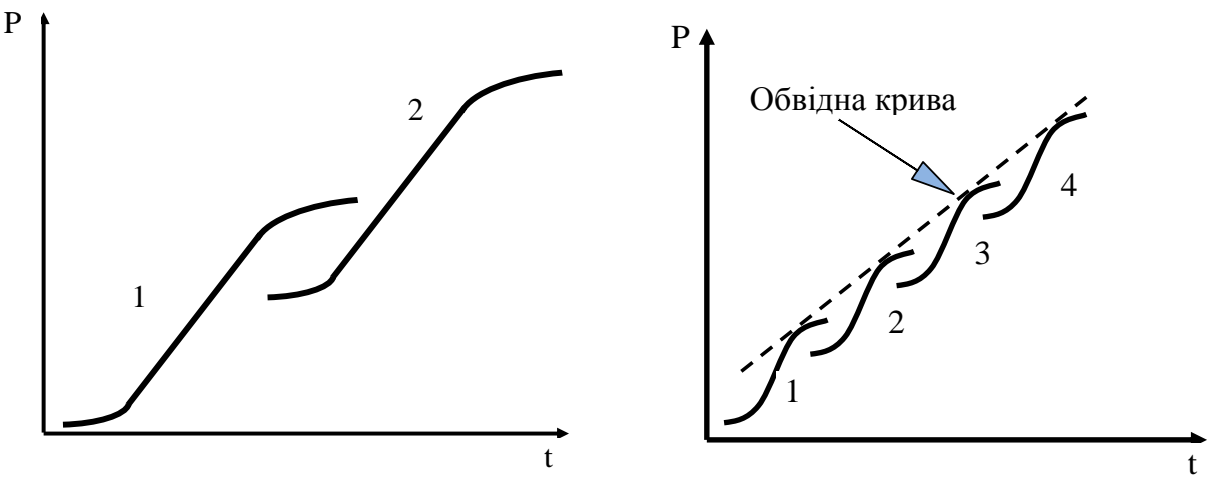

*а – перехід системи з одного стану в інший, б – загальний розвиток системи Рисунок 5.2 – Перехід кількісних показників технічної системи в якісні*

Загальний прогрес у галузі можна показати за допомогою дотичної до даних кривим ( показана на рис. пунктирною лінією ) - так званої обвідної кривої. Розвиток будь-якого виду техніки може бути прикладом, що підтверджує цей закон.

Врахування закону переходу кількісних змін у якісні відбувається на етапі вибору завдання і прогнозування розвитку систем.

Розв'язування математичних задач і задач " на кмітливість " часто виконують методом "від протилежного" . Суть методу полягає в тому , що вирішувати завдання починають з кінця. Визначають кінцевий результат відповідь . При вирішенні технічних завдань відповідь не відома , але можна піти далі... Можна уявити ідею розроблювального пристрою - ідеальний пристрій. В теорії винахідництва є орієнтир, який відповідає головному закону розвитку техніки - збільшенню ступеня ідеальності. Це ідеальний кінцевий результат (ІКР). ІКР - уявний абсолютний підсумок вирішення поставленої задачі.

ІКР формулюють за простою схемою: один з елементів "хворого" місця системи чи зовнішнього середовища сам усуває шкідливу (непотрібну, зайву) дію, "сам", тобто без участі людини, без додаткового споживання енергії, без надсистем, без втручання підсистем - абсолютно "без нічого". Звичайно, реально досягти такого результату неможливо. Тобто ІКР - це маяк , до якого

слід прагнути при вирішенні технічної задачі. ІКР - рішення, яке ми хотіли б бачити у своїх мріях , що виконується фантастичними істотами (чарівна паличка) . Наприклад , дорога існує тільки там , де з нею стикаються колеса транспорту. Інше формулювання ІКР - досягнення результату (вирішення проблеми ) без ускладнення технічної системи з мінімальними витратами ресурсів (грошей , часу , металу , чистої води і т. п.). Для природоохоронних завдань, в схему ІКР потрапляють всі ресурсозберігаючі, безвідходні технології.

Як сформулювати ідеальний кінцевий результат? Для цього необхідно визначити головну корисну функцію технічної системи, тобто відповісти на питання «навіщо створено цей об'єкт»? Наприклад, мобільний телефон був створений для розмов у відсутність стаціонарного телефону. Отже ІКР є можливість миттєво зв'язатися з будь-якою людиною в будь-якій точці планети (частково це забезпечується Інтернетом).

ІКР необхідно формулювати , щоб :

1 ) визначити мету , напрямок вирішення ;

2 ) позбутися від свідомо порожніх спроб при пошуку рішення;

3 ) гарантувати високу якість майбутнього рішення.

**Ідеальна технічна система** - це система , якої немає , а її функції виконуються , тобто цілі при цьому досягаються. ІКР транспортного засобу коли його немає , а вантаж транспортується ( вантаж сам пересувається в потрібному напрямку з необхідною швидкістю ).

**Приклад 1.** Ідеал рятувальних засобів на воді - непотоплюваний човен при будь-яких погодних умовах. Суднобудівні фірми ряду країн розробили конструкцію " непотоплюваного " рятувального човна з місткістю в 35 осіб , які прикріплюють себе до сидінь рятувальними ременями. Човен виконаний з легкого матеріалу і може без будь-якої шкоди для пасажирів катапультувати з висоти 25 м. Навіть пішовши під воду він випливає на поверхню, приймаючи нормальне положення " Непотоплюваний човен".

Одна з основних особливостей, ідеального пристрою " (" ідеальної системи ") те, що він має з'являтися в той момент, коли необхідно виконувати корисну роботу, причому в цей час система несе 100 % розрахункове навантаження, весь інший час цієї системи не повинно існувати або вона повинна виконувати іншу корисну роботу. Це знайоме з казок – " Скатертина - самобранка " і т.д.

Багато прикладів можна навести і з життя ; складні та надувні предмети. Наприклад: приставна меблі (стіл , крісло , диван , ліжко і т.д.) , надувні предмети (човни , рятувальні жилети , понтони і т.д.).

**Приклад 2.** Для порятунку людей у випадку аварійної посадки літака на воду англійські інженери розробили рятувальник, який представляє собою понтони, які автоматично надуваються стисненим повітрям (" Непотоплюваний човен"). Друга особливість ідеальної машини або ідеального пристрою в тому , що його взагалі немає , а робота , яку необхідно виконувати, проводиться як би сама собою ( за допомогою чарівної палички).

Ідеальна вантажівка - це кузов , що переміщує вантаж . Всі інші частини вантажівки зайві, вони необхідні лише для досягнення цієї мети.

ІКР транспортного засобу - коли його немає , а вантаж транспортується ( вантаж " сам " пересувається в потрібному необхідною швидкістю ).

Наведемо приклади на властивість ідеальності.

**Приклад 3**. Автомобільні ремені безпеки необхідно періодично міняти. Викликано це побоюваннями, що ослаблений матеріал буде зруйнований. Тому можуть використовуватися матеріал стрічки , який сам своїм виглядом покаже, коли її необхідно змінювати".

**Приклад 4.** На поверхню протектора наносять шар кольорової фарби і фіксують кілометраж , пройденого автомобіля. Такий метод оцінки зношуваності шин простий, придатний при дослідженнях довговічності конструкцій. Цей метод можна застосовувати при контролі шин для їх заміни, тобто шина сама сигналізує про свій працездатний стан.

**Приклад 5.** Шибки необхідно мити. Здійснювати цю операцію в цехах з високими та великими площами вікон достатньо трудомістко. Якщо цехи " склити " лавсанової плівкою , то при подиху легкого вітерцю плівка сама скидається зі скла, при цьому плівка прозора, легка та не боїться парів кислот.

**Приклад.** Спряження поверхонь фрикційного контакту із сталі , призводить до їх зношування , тому ділянку контакту необхідно змащувати. ІКР заклечається в тому, що будь-яка сталь стане самозмащувальної , не втративши своїх кращих властивостей , якщо до неї додати 0,3 % свинцю. Можна підвищити швидкість різання , продовжити термін служби інструменту.

**Приклад 6.** У болтових з'єднаннях , для того щоб гайка сама не відкручувалась в процесі її експлуатації , на болт накручують контргайку.

Ідеалом в даному випадку було б " гайка сама себе закріплює ( Контра ). Зараз вже існує чимало різей з самогальмівними гайками. Наприклад, гайку надійно утримують на місці розташування по торцях зубців з гострими гранями , які направлені в сторону різі і мають нахил 7–10 °. При цьому зменшується терміни монтажу і демонтажу, підвищується надійність з'єднань і скорочується номенклатура гайок. Особливо це необхідно для тих з'єднань, які сприймають різні види навантаження.

**Прагнення до ідеалу** – загальна тенденція розвитку технічних систем.

У транспортних засобах ця тенденція проявляється, зокрема, в неухильному підвищенні частки використання ваги. Цим пояснюється збільшення водотоннажності суден, особливо танкерів.

**Приклад 6.** Танкер водотоннажністю 3000 тонн корисно використовує 57 % своєї водотоннажності, а танкер водотоннажністю більше 200000 тонн - 86%, таким чином, наближаючись до ідеалу.

**Приклад 7.** Обробка деталей абразивними кругами супроводжується підвищенням температури в зоні контакту, яка негативно впливає на поверхневий шар деталі, підвищує зношування самого шліфувального круга .

ІКР в даному випадку - круг сам «охороняє» деталь і себе від перегріву.

У Запорізькому машинобудівному інституті розроблено шліфувальні круги , що складаються з традиційних компонентів , але в їх складі мають ендотермічну добавку. При високих температурах шліфування вона розкладається з поглинанням тепла і забирає його із зони обробки.

Цікаво відзначити, що прагнення до ідеалу притаманне не тільки технічній системі в цілому, але їх окремим частинам і процесам, що відбуваються в них.

Так, **ідеальна речовина** - речовини немає, а її функції (міцність, непроникність і т.д.) залишаються. Саме тому в сучасних суднах тенденція використовувати все більш легкі і більш міцні матеріали, тобто матеріали з все більшою питомою міцністю та жорсткістю.

**Приклад 8.** Визначимо ІКР радіатора ( тепловідведення ) - відсутній радіатор , що забезпечує повний відвід тепла від транзистора.

Радіатора не повинно бути, а тепло повинно відводитися самим транзистором, або радіатор повинен з'являтися тільки при починається перегрів транзистора, або радіатор повинен бути винесений за межі даної радіоапаратури, або роль радіатора повинен виконувати якийсь інший елемент . Таким чином , задаються напрямки вирішення.

У першому напрямок , слід йти по шляху створення транзистора без втрат енергії , щоб не вставала задача відводу тепла. Цей напрямок найважче і , як правило , для розробки РЕА не придатна .

Цілком прийнятно другий напрямок, бо можна створити теплопровідник з пелюстками з нікелідатитану ( нітинолу ) - матеріалу, що володіє ефектом пам'яті форми. При нормальній температурі пелюстки притиснуті до транзистора , а при підвищенні температури за межі допустимої , вони вигинаються, збільшуючи площу тепловідведення.

Винесення тепловідведення за межі радіоапаратури - третій напрямок реалізується досить просто шляхом розміщення радіатора разом з транзистором на зовнішній стінці блоку , як це зроблено у вимірювальних приладах: цифрових вольтметрах і частотомірах. Або ж можна використовувати теплову трубу, що дозволяє відвести локально виділяється тепло на значну відстань від його джерела.

Використання наявних в блоці елементів для відводу тепла ( четвертий напрям ) - рішення аналогічно радіоелектронного модулю , який містить крім теплонавантажених напівпровідникових приладів , елементи з теплопровідними корпусами, наприклад, електромагнітне реле, що виконують свої функції. Для скорочення габаритів модуля реле розташовані в два ряди, а між рядами розміщені теплонавантажені елементи з можливістю теплового контакту з теплопровідними корпусами реле.

**Приклад 9.** Ідеальний корпус підводного апарату повинен мати мінімальну відносну масу, що в першу чергу забезпечується властивостями матеріалу: його малою густиною, великою питомою міцністю та жорсткістю , що представляють відповідно відносну межу текучості та модуль пружності до густини матеріалу.

Тому корпусу сучасних підводних апаратів виготовляють з титану. Він володіє високими фізико-механічними властивостями , корозійну стійкість в морській воді і немагнітні властивості.

У деяких випадках можна говорити і про ідеальну форму . Ідеальна форма - забезпечує максимум корисного ефекту , наприклад , міцність , при мінімумі використовуваного матеріалу. Приклад. Для підводного апарату ідеальна форма міцного корпусу - сфера . Вона "володіє високою стійкістю і невеликою густиною. У сферичного корпусу мінімальне відношення площі поверхні до об'єму.

**Ідеальний процес** - отримання результатів без процесу, тобто миттєво. Скорочення процесу виготовлення виробів – мета будь прогресивної технології.

Так, секційний спосіб складання суден замінений більш прогресивним блоковим . При секційному способі спочатку з окремих секцій ( палубних , бортових і т.д.) збирали корпус судна, а потім вели монтаж обладнання. Блоковий спосіб складання полягає в тому , що на стапель подають блоки , що представляють собою великі об'ємні частини судна з вмонтованим обладнанням. Блоки збирають у складальному цеху з окремих секцій. Тут же встановлюють необхідне обладнання. Таким чином , на стапелі залишається тільки зістикувати окремі блоки.

Постійна боротьба за підвищення швидкості транспортування вантажу також характеризує тенденцію прагнення до ідеального процесу . Збільшення швидкості транспортування вантажу домагаються неухильним зростанням швидкості транспортних засобів і скороченням часу на вантажнорозвантажувальні операції.

**Приклад 10.** Середня швидкість суден-контейнеровозів з 1960 р. по 1975 р. зросла з 15 до 25 вузлів. Зниження часу вантажно-розвантажувальних операцій у морському флоті забезпечується засобами , що наближаються до ідеалу. Це суду з горизонтальним способом розвантаження типу трейлеровоз, на них вантаж "сам" в'їжджає на судно і виїжджає з нього на коліщатках на ліхтеровозах ( судах - баржах ) вантаж " сам " пливе до судна і від нього до місця призначення.

Ідеальне рішення, звичайно, отримати майже неможливо. **ІКР** - це еталон , до якого слід прагнути. Якраз близькість отриманого рішення до ІКР і визначає якість рішення.

Порівнюючи реальне вирішення з ІКРом , визначаємо протиріччя. Таким чином , ІКР - інструмент, який необхідний для виявлення протиріччя і для оцінки якості рішення. Отже , ІКР служить свого роду " вказівником" при вирішенні технічних завдань.

#### **5.3. Алгоритм виконання роботи**

1. Отримати у викладача назву об'єкту, який необхідно проаналізувати.

2. Провести пошук літературних джерел з визначення головних показників системи, які відповідають кожній стадії розвитку досліджуваному об'єкту. Стисло представити отримані результати аналізу літературних джерел.

3. Представити графік, який описує зміну головних показників системи на кожному етапі розвитку системи. Окремо представити зображення об'єкту на цих стадіях.

4. Визначити ідеальний кінцевий результат досліджуваного об'єкта.

5. Представити список використаних літературних джерел з обов'язковим посиланням по тексту.

#### **5.4. Приклад розв'язання задачі:**

Задача: Провести дослідження розвитку технічної системи, а також визначити її ідеальний кінцевий результат. Розв'язок задачі представити з вказанням назви кроку і результатів розв'язку на кожному кроці.

Розв'язок:

1. Вибираємо об'єкт для аналізу та дослідження: компакт-диск.

2. Провівши аналіз літератури та визначивши кількість та рівень винаходів з використанням даного об'єкту можна умовно відносити його до етапу зрілості з наближенням до етапу старості при побудові життєвого циклу.

Проводимо аналіз літературних джерел для пошуку стадій розвитку технічної системи. Стисло формулюємо основні ознаки розвитку технічної системи.

**Етап зародження та дитинства.** Технологія оптичного запису, з використанням світлопропускаючого носія була розроблена Девідом Полом Греггом в 1958 році (і запатентована в 1961 і 1990 роках).

У 1969 році компанія Філіпс (Philips) створила відеосистему ЛазерДиск (LaserDisc), працюючу вже в режимі відбитого світла і мають великі переваги перед способом «на просвіт». Компанії MCA та Філіпс об'єднали свої зусилля і продемонстрували перший відеодиск в 1972 році [1].

**Головні показники системи:** технологія запису з використанням світлопропускаючого носія.

**Етап розвитку.** У продаж перший лазерний диск надійшло 15 грудня 1978 року в Атланті - через два роки після появи на ринку відеомагнітофонів формату VHS (і за чотири роки до CD , також заснованому на технології лазер диску) . Першим лазерним диском , що надійшли в продаж в Північній Америці , був випущений Дисковіжн (DiscoVision) в 1978 році фільм «Щелепи ». Останніми - фільми « Сонна лощина » і « Воскрешаючи мерців » компанії Paramount , випущені в 2000 році. У Японії було видано ще менше дюжини фільмів аж до кінця 2001 року. Останнім японським фільмом , випущеним у форматі ЛазерДиск, був « Токіо Рейдерс » (« Tokyo Raiders »).

У 1987 році був введений гібрид технологій Компакт- диск і Лазердиск – СД відео (CD Video) . На 12- см диску містилося до 5 хвилин аналогової відеоінформації і 20 хвилин цифрового звуку CD – якості [1].

Компанія Філіпс виробляла програвачі, а MCA рекордс видавала диски , але їх співпраця було не дуже успішним і закінчилося через кілька років. Кілька вчених, що займалися розробкою технології ( Річард Вілкінсон (Richard Wilkinson) , Рей Декін (Ray Deakin) та Джон Вінслоу (John Winslow) ) , організували фірму Оптікал Диск Корпорейшн (Optical Disc Corporation).

Спочатку компакт-диски використовувалися виключно в високоякісної звуковідтворювальної апаратури, замінюючи застарілі вінілові платівки і магнітофонні касети.

**Головні показники системи:** технологія запису з використанням лазеру, високоякісна звуковідтворювальна апаратура, багаторазовий перезапис.

**Етап зрілості.** У 1998 році програвачі ЛазерДиск були приблизно в 2% американських будинків (приблизно 2 мільйони). Для порівняння в 1999 році в Японії ця цифра становила 10 %.

У масовому секторі ЛазерДиск повністю поступився місцем ДВД (DVD), і виробництво дисків застарілого формату і програвачів для них було припинено. Сьогодні формат ЛазерДиск користується успіхом лише у любителів , які збирають лазерні диски з різними записами - фільми , музика , шоу. Багато з ентузіастів стверджують , що формат ЛазерДиск здатний більш натурально , ніж цифрове відео , передавати фази рухів , і в переважній більшості випадків відео з ЛазерДиск виглядає більш комфортно , ніж цифрове (див. також « ламповий звук » ) , і для цього є підстава: ЛазерДиск аналоговий формат , диски записані без стиснення інформації. Крім того, до цих пір (2009) є безліч програм ( кіно , музика) , що не вийшли на ДВД / Блурей (BluRay) або виданих в якості , поступається якості ЛазерДиск (наприклад , «Олімпія » Лені Ріфеншталь ) [2, 3] .

Незважаючи на те , що в Європі ЛазерДиск так і не набув поширення , корпорація ББС (BBC) використовувала його в середині 1980- х в освітньому проекті ББС, присвяченому 900- річчю англійської Книги страшного суду .

Незважаючи на те, що ДВД -формат повільно, але вірно втрачає свою актуальність, його продажу до цих пір є досить прибутковим бізнесом. У першу чергу це пов'язано з тим, що багато хто використовує такий диск в якості інформаційних носіїв, які можна піддавати багаторазового перезапису. Крім того, подібний носій обрали для видання відеоігор на такі консолі, як Xbox 360, Sony Playstaion 2 і ін.

За габаритами Blu-Ray нічим не відрізняється від старших побратимів - СД і ДВД. Однак більш щільна структура дозволила зберігати і зчитувати більшій обсяг інформації. Вперше прототип носія був представлений у 2000 році, але сучасний варіант став відомий лише в 2006 році. В кінці 2008 року японські дослідники продемонстрували Блурей-диски, що мають 16 і 20 шарів (і обсягом, відповідно, 400 і 500 ГБ). Втім, комерційної реалізації подібні диски поки ще не досягли.

**Головні показники системи:** більш щільна структура дозволяє зберігати і зчитувати більший обсяг інформації (ДВД, Блурей), багаторазовий перезапис.

**Етап старості.** В даний час значимість СД згасає , все менше і менше орієнтуються на СД. Образи операційних систем ростуть за межі СД. Windows 7 вже не підтримується офіційна установка з СД, останньої операційною системою в сімействі windows , яка підтримувала установку з СД - windows vista ( через набір СД за замовленням). Починаючи з Убунту (Ubuntu) 12.10 образ став перевищувати 700 мб , що робить неможливою установку Убунту з СД без інтернету, музичні плеєри вже роблять УСБ (USB ) орієнтованими без приводу, в результаті чого СД поступається місцем ДВД і флеш-накопичувач . Тільки – СД (only-CD) дисководи вже не випускаються.

Удосконалення формату ще не закінчено, так що цілком ймовірно, що в недалекому майбутньому нам запропонують ще більш ємкі диски. Якщо, звичайно, людство взагалі не відмовиться від фізичних носіїв інформації [2, 3].

**Головні показники системи:** незмінна структура для зберігання та зчитування, багаторазовий перезапис.

3. Будуємо життєвий цикл компакт-диску (рис. 5.3). Провівши аналіз, розвитку об'єкту, в якості переходу в над систему може відбуватися в напрямку накопичувачів, а також в створення цифрових громадських та домашніх бібліотек або джерел інформації.

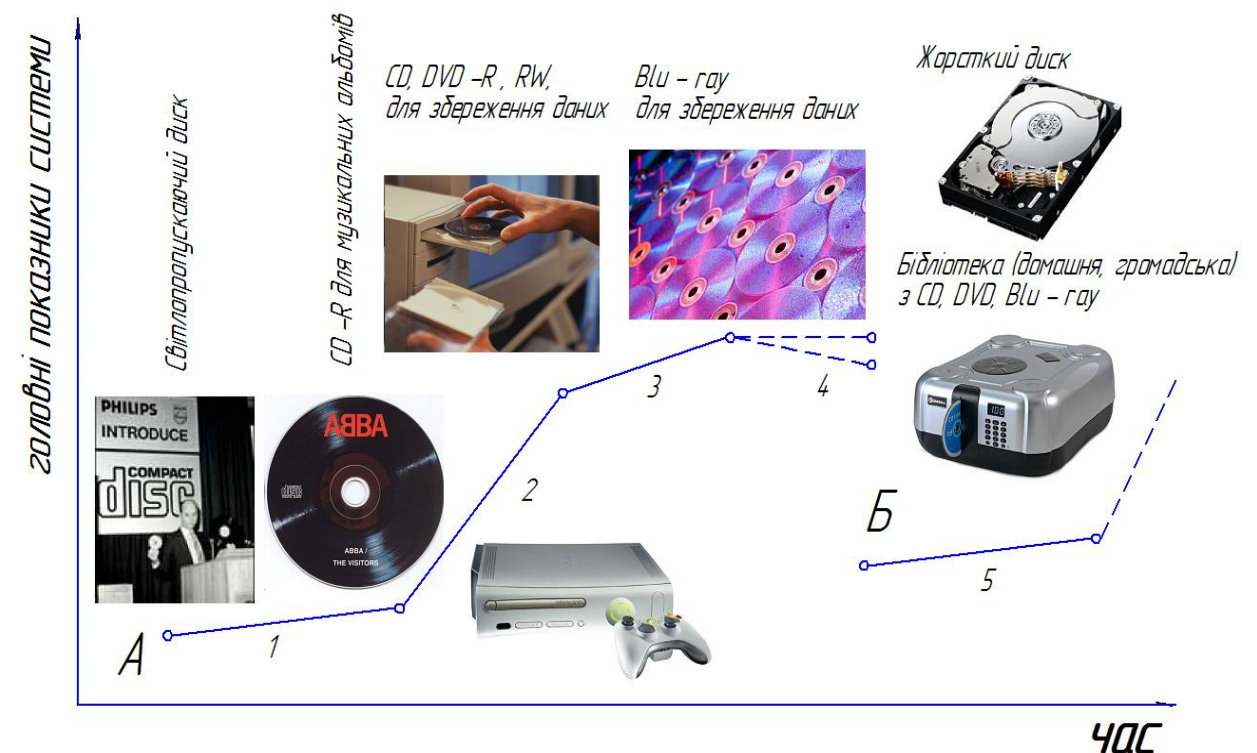

*1 – етап зародження; 2 – етап розвитку; 3 – етап зрілості; 4 – етап старості; 5 – етап переходу в над систему (етап зародження) Рисунок 5.3 – Розвиток компакт-диску*

4. Ідеальний кінцевий результат для компакт-диску полягає у записі, зберіганні та відтворенні інформації без використання носіїв в необмежених об'ємах. При цьому відсутня необхідність в обертанні диску та його встановленні. Процес запису інформації відбувається миттєво, а кількість перезаписів при цьому необмежена.

Такою ідеальною технічною системою може бути сервер зберігання даних, який взаємодіє з користувачем за допомогою випромінювання, наприклад, електромагнітних хвиль або силою розуму людини.

5. Список використаних джерел.

1. Боухьюз Г. Оптические дисковые системы / Г. Боухьюз, Дж. Браат, А. Хейсер и др.// Principles of Optical Disc Systems. – М.: Радио и связь, 1991.  $-280$  c.

2. Таненбаум Э. Современные операционные системы .– Питер, 2006. – 1037 с.

3. Марк Л. Чемберс. Запись компакт-дисков и DVD для «чайников» . – М.: Диалектика, 2005. – 304 с.

#### **5.5 Контрольні питання**

1. Проаналізуйте основні етапи розвиту технічної системи?

- 2. Сформулюйте основні стадії розвитку технічної системи?
- 3. Сформулюйте основну суть надсистеми?
- 4. Дайте визначення поняттю, ідеальний кінцевий результат"?
- 5. Сформулюйте поняття " ідеальна речовина "?
- 6. Сформулюйте визначення " ідеальний процес "?
- 7. Дайте визначення поняттю, ідеальна технічна система "?

# **Практична робота 6. Метод морфологічного аналізу**

<span id="page-34-0"></span>**6.1 Мета роботи**: отримання навичок розв'язання технічних задач методом морфологічного аналізу.

## **6.2 Короткі теоретичні відомості**

Вперше морфологічний аналіз (МА) було використано для розв'язування технічних завдань у 1942 році, коли Фрін Цвіт почав розробляти ракеті двигуни у фірмі «Аероджент інжінірінг корпорейшен».

Автор нового методу пошуку Ф. Цвіккі відомий швейцарський астрофізик, не дав розгорнутого визначення поняття "морфологічний аналіз". Він лише вказав, що цей метод дозволяє знаходити всі варіанти вирішення проблеми. За допомогою МА вченому вдалось за короткий проміжок часу отримати значну кількість оригінальних технічних рішень. В 1943 році він побудував морфологічну матрицю (ящик) для реактивних двигунів, що працюють на хімічному паливі яка містила 576 можливих варіантів. Суть морфологічного аналізу полягає в математичному виявленні та аналізі всіх уявних варіантів розв'язування задачі (проблеми), які витікають із закономірностей будови об'єкту, який удосконалюється, з метою виявлення оптимального рішення.

Використання методу дозволяє зайти в зону далеку від того, що лежить на поверхні. Тобто проведення аналізу дальше того місця де всі зупинялись, вважаючи що просуватись вперед недоцільно.

Переваги методу: велика кількість варіантів збиває вектор інерції; полегшується систематизація можливих рішень винахідницької задачі; дозволяє створювати винаходи, раціоналізаторські пропозиції методично, а не з допомогою спроб та помилок; сприяє розвитку винахідницької інтуїції; підвищує творчу культуру винахідника, привчає його до систематичного аналізу задачі; виробляє таку структуру мислення, яка дозволяє генерувати нову інформацію за рахунок комбінацій, які при несистематичній діяльності взагалі залишитись не заміченими. До недоліків відносять: велика кількість виявлених відомих рішень; відсутність простого і універсального методу оцінки ефективності використання того чи іншого варіанту.

Сфера доцільного використання: вирішення конструкторських задач загального плану при пошуку компоновочних і схемних рішень; виявлення простих винаходів які до цих пір ніким не були замічені; прогнозування розвитку технічних систем; визначення можливості патентування в тому або іншому вигляді комбінацій основних параметрів з метою "блокування" можливих майбутніх винаходів.

#### **6.3 Алгоритм виконання**

1. Отримати у викладача об'єкт нового або удосконаленого технічного рішення. Точно сформулювати задачу (проблему), яка відображає основні вимоги до об'єкту дослідження.

2. Виявити список всіх морфологічних ознак, тобто всіх важливих характеристик об'єкта, його параметрів, від яких залежить вирішення проблеми і досягнення основної мети.

3. Розкрити можливі варіанти по кожній морфологічній ознаці (характеристиці) шляхом розробки матриці, таблиці або ящика. Визначити кількість N можливих варіантів розв'язку задачі за формулою:

$$
N = \prod_{i=1}^{n} K_i = K_1 \cdot K_2 \dots K_n
$$

де *n* – загальна кількість морфологічних ознак;

*К* - кількість варіантів по *і*-й морфологічній ознаці.

Дуже важливо, щоб до даного моменту не ставилось питання про практичну реалізацію і цінність того чи іншого варіанту рішення. Така передчасна оцінка завжди наносить збиток використанню морфологічного методу.

4. Визначити функціональну цінність всіх отриманих варіантів рішень. Це найбільш відповідальний етап методу. Щоб не заплутатись в великому числі рішень і деталей, оцінка їх характеристик повинна проводитись на універсальній і, по можливості, простій основі, хоча це не завжди легка задача.

Необхідно розглянути всі N варіантів рішень, які витікають із структури морфологічної таблиці і провести їх порівняння по одному або декільком найбільш важливим для даної технічної системи показникам.

5. Вибрати два або три найбільш раціональні конкретні рішення. Представити схематично та наглядно вибрані варіанти розв'язку задачі. Вибір оптимального варіанта може здійснюватись по кращому значенню найбільш важливого показника технічної системи. Представити морфологічній матриці прийняті варіанти рішень. Рекомендується наступний порядок вибору: 1) здійснюється ранжування вимог за їх значущістю; 2) здійснюється ранжування варіантів вирішення з урахуванням кількості задовільних вимог та їх значущості; 3) використовуючи експерті оцінки або інший метод неформальних процедур.

6. Виявити варіанти, які найбільше позбавлені сенсу (немислимі, нереальними) та ретельно їх проаналізувати на предмет "винаходу". Особливу увагу необхідно приділяти рішенням в яких можлива принципова реалізація.

# **6.4. Приклад вирішення задачі:**

Задача:

З метою виявлення оригінальних технічних рішень провести морфологічний аналіз простого технічного об'єкту. Розв'язок задачі представити з вказанням назви кроку і результатів розв'язку на кожному кроці.

Розв'язок:

- 1. Точне формулювання задачі: потрібна нова конструкція канцелярського олівця;
- 2. Складаємо список усіх морфологічних ознак технічного об'єкта, характерних параметрів, від яких залежить рішення проблеми:
- А форма стрижня олівця в поперечному перерізі;
- Б матеріал стрижня олівця ;
- В форма корпуса олівця в поперечному перерізі;
- Г матеріал корпуса олівця.
- 3. Розкриття можливих варіантів по кожній з морфологічних ознак і складання морфологічної матриці:
- $A_1$  кругла;  $A_2$  квадратна;  $A_3$  трикутна;  $A_4$  овальна;
- $\mathbf{b}_1$  графіт;  $\mathbf{b}_2$  крейда;  $\mathbf{b}_3$  порошковий матеріал (порошок графіту);
- $B_1$  шестигранна;  $B_2$  трикутна;  $B_3$  фасонна;  $B_4$  квадратна в
- поперечному перерізі і трикутна в повздовжньому;
- $\Gamma_1$  дерево;  $\Gamma_2$  пластик;  $\Gamma_3$  гума;  $\Gamma_4$  алюміній.

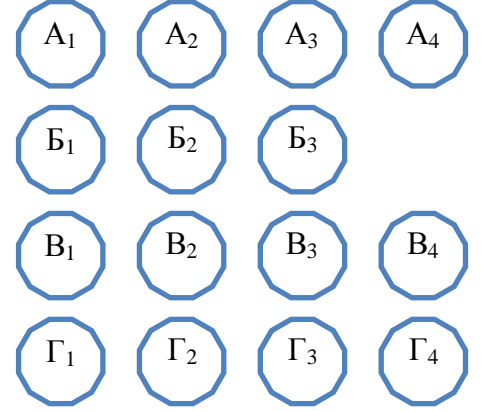

*Рисунок 6.1 – Морфологічна матриця канцелярського олівця*

 $A_1B_1B_1$  – олівець з круглою формою графітового стержня в поперечному перерізі вмонтованому в шестигранний дерев'яний корпус;

 $A_2B_2B_2\Gamma_2$  – олівець з квадратною формою крейдяного стержня в поперечному перерізі вмонтованому в трикутний пластиковий корпус;

 $A_3B_3B_3\Gamma_3$  – олівець з трикутною формою поперечного перерізу стержня виконаного у вигляді порожнини для засипання порошкового матеріалу в фасонному гумовому корпусі;

 $A_4B_3B_4\Gamma_4$  – олівець з овальною формою поперечного перерізу стержня виконаного у вигляді порожнини для засипання порошкового матеріалу в квадратному алюмінієвому корпусі;

Визначення функціональної цінності всіх можливих варіантів *N* розв'язку задачі:

 $N = 4.3.4.4 = 192$  варіантів.

4. Аналізуємо кожний із розв'язків без письмового представлення перебору варіантів.

5. Вибір найбільш перспективних варіантів розв'язку:

Приймаємо такі варіанти рішення.

 $A_3B_1B_3\Gamma_3$  – олівець з трикутною формою поперечного перерізу графітового стрижня вмонтованому в фасонному гумовому корпусі (рисунок 6.3, *а*).

 $A_3B_1B_4\Gamma_1$  – олівець з трикутною формою поперечного перерізу графітового стрижня вмонтованому в пірамідальному дерев'яному корпусі (рисунок 6.3, *б*).

 $A_2B_1B_2\Gamma_4$  – олівець з квадратною формою поперечного перерізу графітового стрижня вмонтованому в трикутному алюмінієвому корпусі .

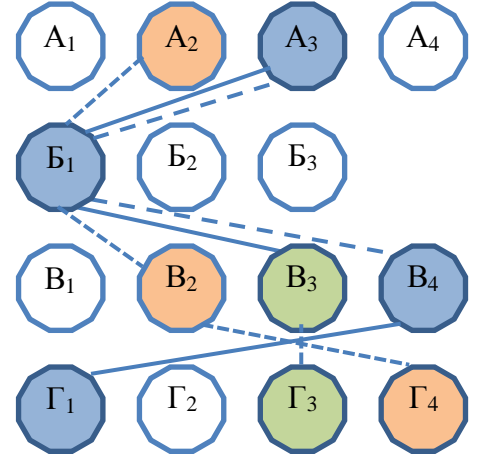

*Рисунок 6.2 – Прийняті варіанти вирішення задачі*

6. Найбільш неприйнятні варіанти вирішення задачі:

 $A_1B_2B_1\Gamma_2$  – олівець з круглою формою поперечного перерізу стрижня з крейди та вмонтованого в шестигранний пластиковий корпус.

 $A_4B_3B_1\Gamma_2$  – олівець з овальною формою поперечного перерізу стержня з порошкового матеріалу та вмонтованого в шестигранний пластиковий корпус.

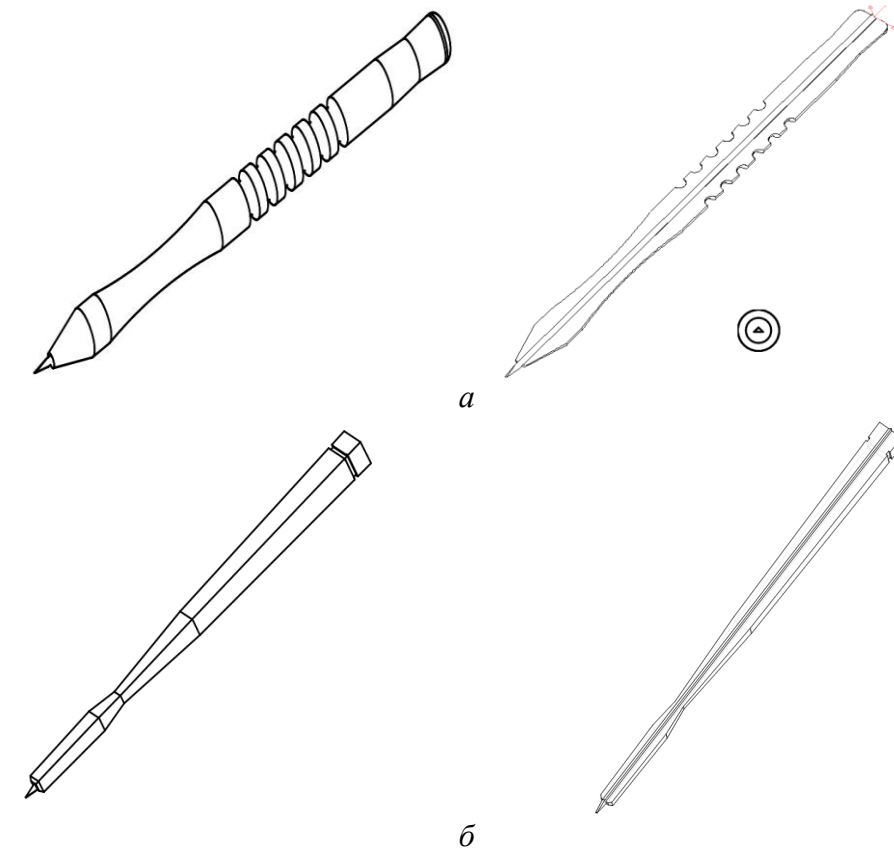

*а – трикутна форма поперечного перерізу графітового стрижня вмонтованого в фасонному гумовому корпусі, б – трикутна форма поперечного перерізу порошкового стрижня вмонтованого в дерев'яному пірамідальному корпусі Рисунок 6.3 – Нові технічні рішення конструкції олівця*

## **6.5 Контрольні питання**

- 1. Проаналізуйте основні етапи розвитку методу морфологічного аналізу?
- 2. Сформулюйте основну суть методу морфологічного аналізу?
- 3. Проаналізуйте умови при яких використовується метод морфологічного аналізу?
- 4. Визначте основні недоліки методу морфологічного аналізу?
- 5. Визначте основні переваги методу морфологічного аналізу?
- 6. Сформулюйте критерії за якими проводиться аналіз варіантів нових технічних рішень?

#### **Практична робота 7. Евристичні прийоми**

<span id="page-39-0"></span>**7.1 Мета роботи**: отримання навичок розв'язання технічних задач методом евристичних прийомів.

#### **7.2 Короткі теоретичні відомості**

Колективом лабораторії математичних методів оптимального проектування Марійського політехнічного інституту (м. Йошкар-Ола ) під керівництвом професора А. І. Половинкина проведений глибокий науковий аналіз більше 30 відомих методів пошуку технічних рішень , активізації і раціональної організації творчої діяльності . Результатом дослідження стала розробка узагальненого алгоритму пошуку нових технічних рішень (узагальнений евристичний алгоритм).

Ця методика є подальшим розвитком алгоритму розв'язання винахідницьких задач , покладеного в її основу, і містить ряд оригінальних розробок авторів , а також раціональні прийоми та процедури з деяких інших методів, в тому числі: морфологічного аналізу, функціонального винахідництва, організуючих понять тощо. Таке поєднання засноване на досягненнях методології технічної творчості, робить методику достатньо повною, ємною, докладною та універсальною, застосовуваною для розв'язування найрізноманітніших задач в багатьох галузях техніки.

Узагальнений алгоритм може бути використаний для побудови більш простих, але ефективних часткових алгоритмів, які необхідні для вирішення конкретних завдань. Методика орієнтована на синтез нових раціональних технічних рішень за допомогою електронно-обчислювальної машини (для роботи в діалоговому режимі «людина-машина» ) , але може бути з успіхом використана людиною, переважно окремими блоками і для безмашинного пошуку технічних рішень.

Фонд евристичних прийомів містить опис переліку з 420 евристичних прийомів, до яких входять 826 пошукових процедур. Призначення фонду конструктивно-технологічні перетворення об'єктів і їх елементів у процесі виконання завдання.

Проектування нових об'єктів найчастіше має на увазі поліпшення тих чи інших технічних параметрів системи. Складні винахідницькі задачі (невідомих типів) вимагають нетривіального підходу, так як поліпшення одних параметрів системи призводить до неприпустимого погіршення інших параметрів. Це приводить до виникнення суперечностей.

**Адміністративне протиріччя** – це коли зазначені тільки недоліки. Наприклад, такого типу : "Не подобається ситуація , але не знаю як її виправити" . " При такій " аморфній " постановці завдання його вирішити дуже важко. **Технічне протиріччя** – це перше уточнення об'єкта, до якого пред'являються суперечливі вимоги . Воно лежить в глибині адміністративного протиріччя і його уточнює. **Фізичне протиріччя** – лежить в глибині технічного протиріччя і висуває вимоги до властивостей об'єкта.

На відміну від буденного розуміння суперечності як конфлікту між бажаннями людини і реальною ситуацією в алгоритмі вирішення винахідницьких задач виявлені та конкретизовані кілька типів суперечностей, основними з яких є технічне та фізичне.

Традиційні методи проектування передбачають пошук компромісу між вимогами до різних частин проектованої системи, тобто націлені на згладжування виникаючих протиріч. При поліпшенні одного параметра системи інші, як правило, погіршуються - у цьому випадку вибирається оптимальне рішення.

Якщо у швидкісного літака маленькі крила, то для зльоту і посадки йому потрібно довга смуга. Тому конструктори прагнуть до компромісу і розробляють крила , що забезпечують оптимальне значення швидкості , при якому смуга ще зберігає прийнятні розміри.

Алгоритм вирішення винахідницьких задач рекомендує, навпаки, гранично загострити суперечностей, що дозволяє знайти сильне рішення.

Крило із змінною геометрією може ставати маленьким на висоті і великим при зльоті та посадці літака. На висоті такий літак має високу швидкість , а для посадки йому не потрібна спеціальна довга смуга.

#### **7.3 Алгоритм виконання роботи**

1. Отримати у викладача задачу, яку необхідно розв'язати з використанням евристичних прийомів.

2. Із умови задачі необхідно виявити те, що необхідно змінити. По можливості здійснити дроблення задачі, визначити основні недоліки, визначити ступінь невідповідності існуючих технічних рішень. При цьому необхідно керуватися принципом, якщо ", "то ", "але ".

3. Вирішити задачу відомим методом і виявити що при цьому погіршується. Визначити фізичні та технічні суперечності.

4. Отримати у викладача таблицю вибору прийомів усунення технічних суперечностей.

5. В боковинці таблиці (зліва) знайти рядки, яким відповідає (або близька) те, що необхідно змінити.

6. В головці таблиці знайти стовпчик, який відповідає параметру, який безумовно погіршується якщо задачу вирішувати відомими методами.

7. На перетині знайдених рядків та стовпчиків знайти номери евристичних прийомів, використання яких рекомендується для розв'язування задачі на більш високому (винахідницькому) рівні.

8. За літературними джерелами [1], [2] детально вивчити зміст визначених евристичних прийомів.

9. Орієнтуючись на зміст евристичних прийомів, користуючись аналогією, власної кмітливістю та творчістю знайти найбільш прийнятні рішення поставленої задачі.

#### **7.4. Приклад використання методу:**

Завдання: При перевезенні живої риби в цистернах через скупченість багато риби гине. Було доведено що якщо змусити під час перевезення рибу активно рухатися, то втрати зменшаться в кілька разів. Але як це зробити?

Всякого роду насоси, мішалки здорожують конструкцію цистерни калічать рибу, а афекту особливого не дають.

Вирішення завдання :

1 . Точне формулювання завдання: необхідно забезпечити рух риби в будь-якому напрямку при перевезенні, тим самим зменшимо її кількісні втрати. Технічне протиріччя – для створення рухомості риби необхідно створення місткості з більшим об'ємом, що позначиться на вазі конструкції. Якщо риба буде швидко рухатися, то її втрати зменшаться, але кількість її пошкоджень буде збільшуватися.

2 . Погіршується при вирішенні задачі відомим способом:

вага рухомого об'єкту, обсяг рухомого об'єкту , сила , кількість речовини .

Необхідно змінити: швидкість, тиск, період дії рухомого об'єкту, шкідливі фактори, що діють на об'єкт.

3 . За таблицею вибору прийомів подолання технічних суперечностей знаходимо такі евристичні принципи вирішення задачі: 2; 28; 13; 38; 6; 35; 10; 19; 16; 35; 33; 29; 31.

4 . Принцип 2 - принцип винесення.

Відокремити від об'єкта заважуючу частину (властивість ) або виділити єдину потрібну.

Принцип 28 - принцип заміни механічної схеми. Використовувати електричні , механічні поля для взаємодії з об'єктом.

Принцип 13 - принцип навпаки.

Замість дії , що диктується умовами , здійснити зворотну дію.

Принцип 38 - використання сильних окиснювачів.

Вводити збагачене повітря або кисень.

Принцип 6 - принцип універсальності. Об'єкт виконує функції іншого об'єкта.

Принцип 35 - принцип зміни фізико-хімічних параметрів об'єкта .

Принцип 10 - принцип попереднього виконання . Заздалегідь виконати необхідну зміна об'єкта.

Принцип 19 - принцип періодичної дії . Перейти від безперервної дії до періодичного , змінити періодичність

Принцип 16 - принцип часткового або надлишкового рішення.

Принцип 33 - принцип однорідності.

Принцип 29 - принцип використання пневмо- або гідроконструкцій .

Принцип 31 - принцип використання пористих матеріалів. Зробити частини об'єкта пористими , заповнивши пори якоюсь речовиною.

Вибрані рішення поставленої задачі:

Принцип 28: може бути використано світлове випромінювання для впливу на рибу;

Принцип 38: ввести збагачення киснем;

Принцип 19: періодична дія на об'єкт деякого фактора;

Принцип 31: використовувати проміжний пористий матеріал, що змушує рибу рухатися.

5. Остаточно приймаємо:

Принцип 28 - вмонтувати в дно та стінки цистерни джерела світла, які б періодично включалися, діючи подразником для риби та приводячи її в рух.

Принцип 38: неперіодичні повітряні імпульси.

Необхідно виконати повітряні канали в цистерні, через які пропускати неперіодично повітря (щоб не було звикання риби), тим самим бульбашки, які проходять, дають можливість дихати рибі та, вдаряючись об неї, отримувати її рух у цистерні.

Конструкція пристроїв в обох прийнятих рішеннях не складна та проста в обслуговуванні.

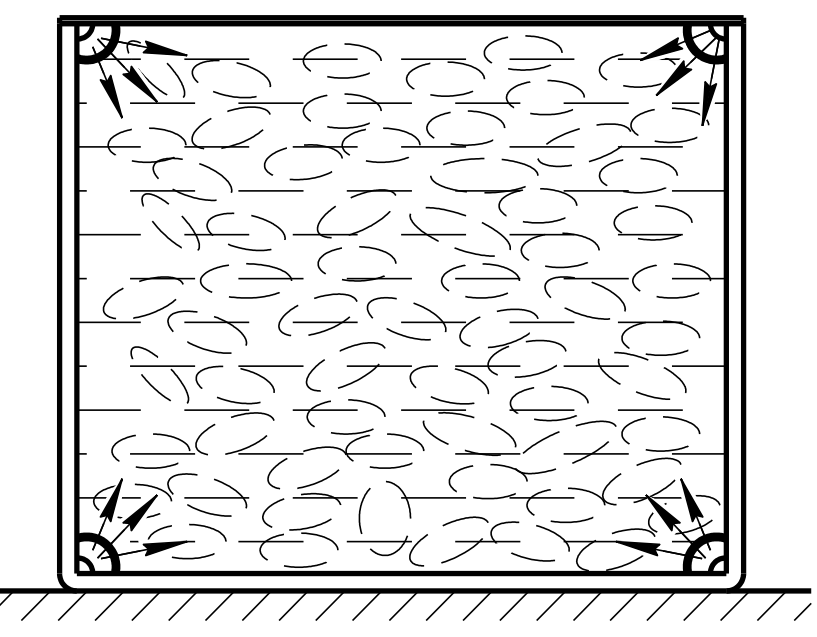

*Рисунок 7.1 – Вбудовані в ємність джерела світла, що періодично включаються*

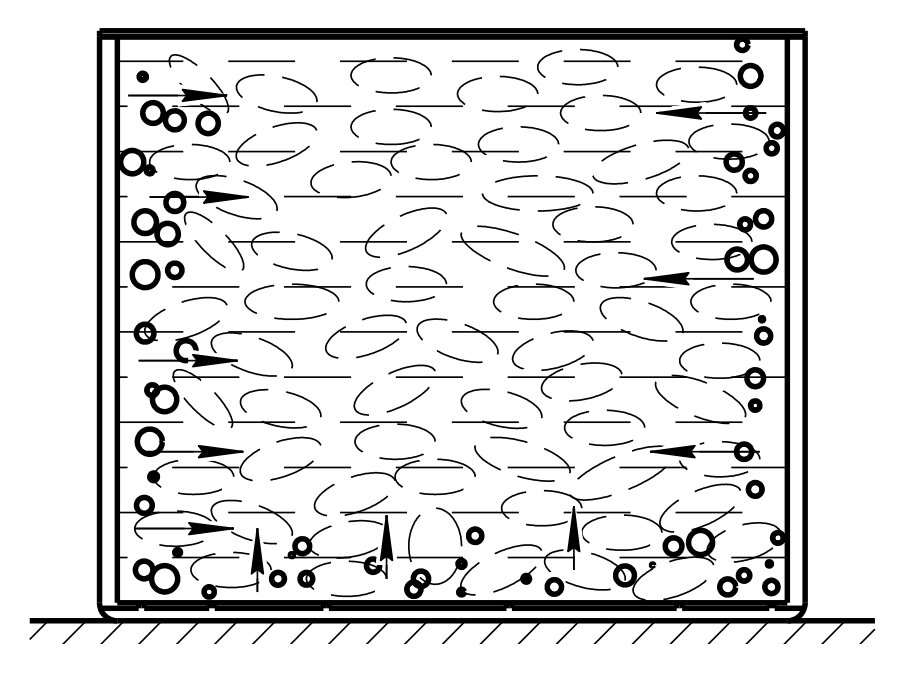

*Рисунок 7.2 – Ємність з неперіодичною подачею повітря*

# **7.5 Контрольні питання**

- 1. Сформулювати основну суть методу евристичних прийомів?
- 2. Перерахувати основні технічні напрямки, які враховує фонд евристичних прийомів?
- 3. Визначити в чому полягають технічні протиріччя?
- 4. Сформулювати на прикладі типові фізичні протиріччя?
- 5. Сформулювати прийоми для користування таблицею усунення технічних суперечностей?
- 6. Сформулювати типовий зміст одного евристичного прийому?

#### **Практична робота 8. Фізичні ефекти та явища**

<span id="page-44-0"></span>**8.1 Мета роботи**: отримання навичок розв'язання технічних задач з використанням фізичних ефектів.

## **8.2 Короткі теоретичні відомості**

Результати пізнання людиною навколишнього світу проявляються, зазвичай, у вигляді законів і закономірностей природи, правил, прикладів, властивостей предметів і явищ тощо. Фізичні ефекти і явища, закони і наукові відкриття – найбільш узагальнений вираз результатів пізнання. Саме вони лежать в глибині, в основі всіх конкретних технічних рішень, формуючи їх ядро – принцип дії чи ідею рішення.

Застосуванню арсеналу фізичних ефектів і явищ передують дослідженню їх сутності, умов виникнення та дії, аналіз корисних і шкідливих проявів ефекту, тобто глибоке попереднє вивчення фізики.

Необхідно зауважити, що в сучасному підручнику для вузів описано всього лише близько 150 фізичних ефектів і явищ, тобто близько 3% від ефектів, відомих людству (загальне число їх становить орієнтовно 5 тис.).

Структуру різних фізичних ефектів можна уявити декількома видами схем , які багато в чому аналогічні та містять вихідні впливи, фізичний об'єкт і результати. До впливу відносяться поля (магнітне , електричне, електростатичне , гравітаційне , теплове , силове ) , а також різного роду зміни, наприклад, вологості , швидкості руху, концентрації тощо. Воно може бути постійним як у часі , так і в просторі. Вплив вимірюється певними величинами і виражається їх чисельними значеннями.

Результати дії фізичних ефектів, наявних у фонді, дозволяють сформулювати і скласти список функцій, які можуть бути реалізовані за їх допомогою (функції представлені в узагальненому вигляді: нагрівання, розширення, коливання, електризація, переміщення тощо).

Для застосування в широкому практичному винахідництві (при безмашинному пошуку інформації) зручно мати довідник з ефектів, складений в компактнішій формі.

Найпростішою і зручною формою довідника як інструменту в практичному винахідництві , є покажчик , складений у формі таблиці , який містить колонки з назвою необхідного дії (наприклад : зниження температури) і з відповідними йому назвами фізичних ефектів (наприклад: ефект Ранка, магнітокалоричний ефект тощо). Успішно використовувати його можна при гарному знанні фізики, коли за назвою ефекту розуміють його сутність.

Покажчик дозволяє розв'язувати прямі винахідницькі задачі і корисний на етапі пошуку ідеї рішення після того, як сформульовані умови задачі, ідеальний кінцевий результат, виявлені технічна та фізична суперечності і визначено в загальному дію, необхідну для подолання суперечності.

Техніка як сукупність засобів, створюваних для здійснення процесів виробництва і обслуговування невиробничих потреб суспільства, є сумою матеріальних об'єктів, предметів і процесів , використовуваних людиною.

Відомо, що матерія при всьому своєму розмаїтті проявів і форм на макроскопічному рівні може бути розділена на два основних види: речовина і поле.

**Речовина** - сукупність дискретних (перериваних) утворень , що мають масу спокою. Це атоми , молекули і те , що з них побудовано. Речовина може перебувати в твердому , рідкому чи газоподібному стані , а також у стані плазми.

**Поле** - це системи з нескінченним числом ступенів волі, що характеризується безперервністю і має нульову масу спокою. Це поля: електромагнітні, гравітаційні, поля ядерних сил, а також хвильові ( квантові ) поля, відповідні різним часткам (наприклад, електронно-позитронне поле). Джерелами фізичних полів є частини (речовина ), наприклад, для електромагнітного - заряджені частинки. Фізичні поля переносять (з кінцевою швидкістю) взаємодію між відповідними частинками, яке зумовлене обміном квантами поля між частинками.

На субатомному рівні, тобто на рівні елементарних частинок , відмінність речовини і поля стає відносним . Поля втрачають чисто безперервний характер: їм відповідають дискретні утворення - кванти ( фотони , гравітон ) . А елементарні частинки , з яких складається речовина (протони , нейтрони , електрони , мезони і т. д.) , виступають як кванти відповідних нуклонних , мезонних та інших полів , втрачаючи свій чисто дискретний характер.

Крім того , розрізняють векторні і скалярні ( математичні) поля - це області ( простору) , в кожній точці яких задана (поставлена у відповідність ) векторна або скалярна величина . До понять векторного н скалярного полів приводять багато фізичні явища і процеси . Приклад векторних полів - поле швидкостей частинок рідини чи газу , поле напруг і деформацій у якомусь тілі тощо. Скалярні – це температурні поля в будь-яких об'єктах , поле щільності якого-небудь матеріалу і т. д.

Оскільки всі розглянуті вище поняття відносяться або до взаємодії , або до характеристики властивостей енергетичного стану матеріальних частинок, їх розуміють в більш загальному збірному сенсі поля.

Таким чином , матеріальний світ , у тому числі технічні об'єкти , можна розглядати як сукупність систем, які складаються з речовин , що взаємодіють з полем або стан яких визначається полем.

За аналогією з геометричними фігурами будь-яку технічну (матеріальну) систему можна представити у вигляді сукупності трикомпонентних систем, кожна з яких складається з речовини Р, поля П і третього компонента - середовища С ( вона також може бути речовиною або полем) (рисунок 8.1, *а*, *б*). Така « елементарна » матеріальна система називається речевинно-польовою системою або скорочено - реполь.

Різні види реполів представляють у вигляді компонентів (елементів системи), які пов'язані між собою стрілками, що відповідає виду їх взаємодії (рисунок 8.1).

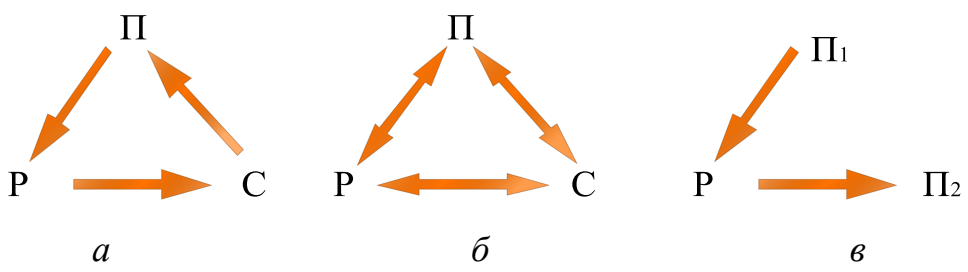

*а – реполь з одностороннім замкнутим зв'язком, б – реполь з двосторонніми замкнутими зв'язками, б – реполь з розімкненими послідовними зв'язками*

*Рисунок 8.1 – Можливі форми зображення реполів* Наприклад, ультрафіолетове випромінювання (поле *П1*) впливає на люмінофор (речовина Р) – виникає видиме світло (поле *П2*).

Електричний розряд  $(\Pi_1)$  в рідині (Р) створює високі тиск  $(\Pi_2)$ .

Звук (акустичне поле  $\Pi_1$ ) впливає на п'єзокристал (P) - в результаті виникає змінне електричне поле  $(\Pi_2)$ .

У всіх трьох розглянутих випадках структуру фізичного явища можна представити в однаковій графічної речовинно-польовій формі (рисунок 8.1, *в*).

В даний час виявлено кілька десятків (близько 50) стандартних перетворень технічних систем, найбільш сильних прийомів, поєднань прийомів і фізичних ефектів, що призводять до ефективних рішень.

Відомі типи винахідницьких задач вирішуються з використанням, насамперед типових рішень - стандартів на розв'язання винахідницьких задач. Вони представляють собою комплекс прийомів, фізичних чи інших ефектів, що мають певну визначену репольну структуру. Це свого роду формули, за якими розв'язуються задачі.

Система стандартів складається з класів, підкласів та конкретних стандартів. Ця система включає 76 стандартів [3]. Послідовність їх побудови основана на репольному аналізі та законах розвитку технічних систем. За допомогою цієї системи можна не тільки розв'язувати, але і виявляти нові задачі та прогнозувати розвиток технічних систем. Розглянемо приклад. Стандарт вказує, що якщо дві речовини  $P_1$  і  $P_2$  шкідливо взаємодіють між собою, то між ними необхідно розмістити третю речовину  $P_3$ , яка є їх видозміною  $P'_1$  і  $P'_2$  або  $P_1$  і  $P_2$ . Репольна структура буде представлена в наступному виді (рисунок 8.2).

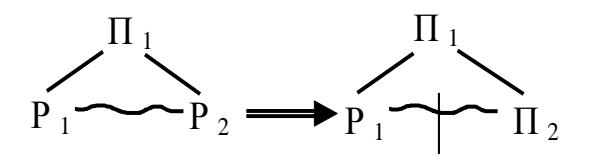

*Рисунок 8.2 – Репольна структура* 

При цьому Р  $_3$  = Р <sub>1</sub>, Р  $_2$  або Р  $_3$  = Р  $_1$ , Р  $_2$ .

Найчастіше в якості третьої речовини використовують речовину інструменту (робочого органу).

#### **8.3 Алгоритм виконання завдання**

1. Отримати у викладача задачу, яку необхідно розв'язати з використанням фізичних ефектів і явищ.

2. Із умови задачі виявити потрібну дію, або властивість.

3. За показником використання деяких фізичних ефектів і явищ при розв'язуванні винахідницьких задач (див. додаток) в лівому стовпчику знайти строчку, яка відповідає потрібній дії або властивості.

4. Перемістившись горизонтально в правий стовпчик знайти назви фізичних ефектів і явищ, використання яких дозволяє розв'язувати задачі на винахідницькому рівні.

5. Використовуючи знайдені фізичні ефекти та явища, кмітливість та винахідницьку інтуїцію знайти розв'язок задачі. По можливості необхідно знаходити якомога більше варіантів вирішення поставленої задачі. Провести опис принципу роботи та основні переваги та недоліки вибраної конструктивної схеми.

6. Побудувати речовинно-польові форми об'єкту дослідження.

7. Зробити перетворення системи з використанням інших типів полів (гравітаційного, механічного, акустичного, теплового, хімічного, електромагнітного, магнітного) [4] та у разі необхідності провести їх добудову до повного реполя з використанням стандартів на побудову реполів та їх перетворення.

#### **8.4. Приклад розв'язання задачі:**

1. Отримане завдання.

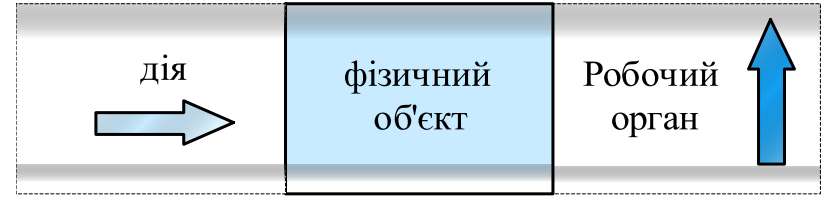

2. З принципу дії системи визначаємо, що при дії лінійного горизонтального навантаження на фізичний об'єкт відбувається вертикальне переміщення його робочого органу в вертикальному напрямку вгору.

3. З використанням довідника фізичних ефектів та явищ були визначені наступні ефекти, які дозволяють керувати переміщенням об'єкту:

- дія магнітного поля на об'єкт або феромагнетик, який з'єднаний з об'єктом;

- дія електричним полем на заряджений об'єкт;

- передача тиску рідини і газу;

- механічні коливання;
- відцентрові сили;
- теплове розширення;
- тиск світла.

Встановлення взаємодії між рухомими (змінними) і нерухомими (незмінними) об'єктами: використання електромагнітних полів (перехід від, речовинних " зв'язків до "польових ").

4. Схематично представимо результати розв'язання задачі з використанням визначених фізичних ефектів.

Дія магнітного поля на феромагнетик, який з'єднано з об'єктом представлено на рисунку 8.3.

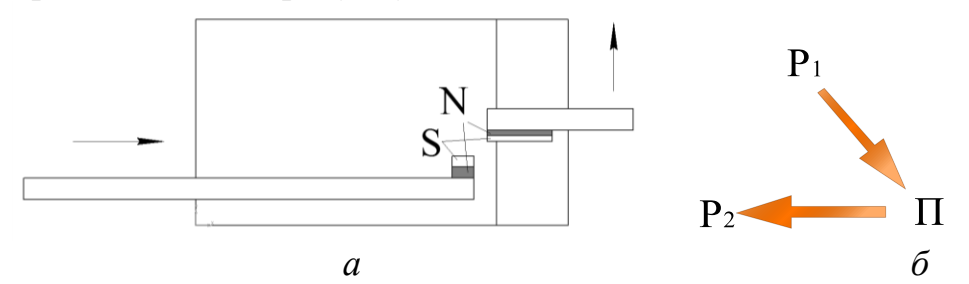

*а – схема магнітного пристрою для вертикального переміщення робочого органу, б – речовинно-польова формула, Р<sup>1</sup> – речовина елементу регулювання; П – магнітне поле; Р<sup>2</sup> – речовина робочого органу*

*Рисунок 8.3 – Схема пристрою для вертикального переміщення та його репольна формула*

Під дією магнітного поля магніт, з'єднаний з робочим органом машини почне переміщуватися вгору. При цьому відсутній будь який контакт поверхонь, що суттєво збільшує довговічність даного пристрою. До недоліків можна віднести невеликі лінійні переміщення робочого органу, а також схильність до полів різної природи..

Дія тиску рідини або газу на робочий орган системи показано на рис. 8.4.

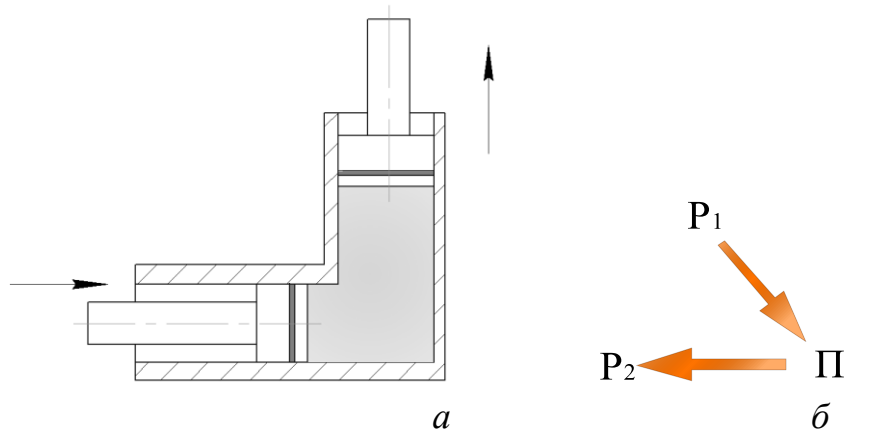

*а – схема рідинного або газового пристрою для вертикального переміщення робочого органу, б – речовинно-польова формула, Р<sup>1</sup> – речовина регулюючого циліндру; П – тиск речовини або рідини; Р<sup>2</sup> – речовина штоку робочого органу Рисунок 8.4 – Схема пристрою для вертикального переміщення та його репольна формула*

Під дією тиску, який керується нижнім циліндром робочий орган машини почне переміщуватися вгору. При цьому буде здійснюватися плавне переміщення на великі відстані з достатньо високим зусиллям. До недоліків можна віднести спрацювання робочих поверхонь гідро- або пневмоциліндрів.

Використання пружного елемента, який приводить в рух робочий орган системи показано на рис. 8.5.

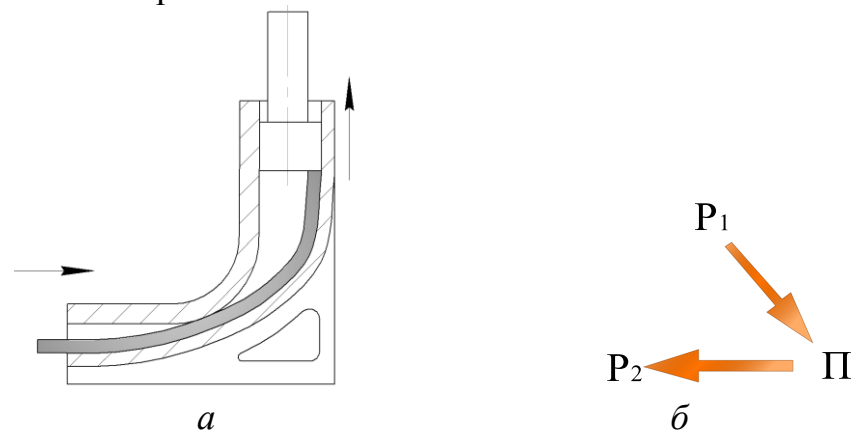

*а – схема пристрою з пружним елементом для вертикального переміщення робочого органу, б – речовинно-польова формула, Р<sup>1</sup> – речовина пружного елемента; П – пружне механічне поле; Р<sup>2</sup> – речовина штоку робочого органу Рисунок 8.5 – Схема пристрою для вертикального переміщення та його репольна формула*

Під дією пружного елемента (механічних коливань) робочий орган машини почне переміщуватися вгору. При цьому буде здійснюватися плавне переміщення на значні відстані з невеликим зусиллям, яке буде залежати від міцності та жорсткості пружного елемента. При цьому дана схема може використовуватися в якості запобіжника, для визначеного допустимого зусилля підйому. До недоліків можна віднести підвищене спрацювання поверхонь пружного елемента, а також великі циклічні навантаження.

Використання ефекту лінійного розширення металу, який приводить в рух робочий орган системи показано на рис. 8.6.

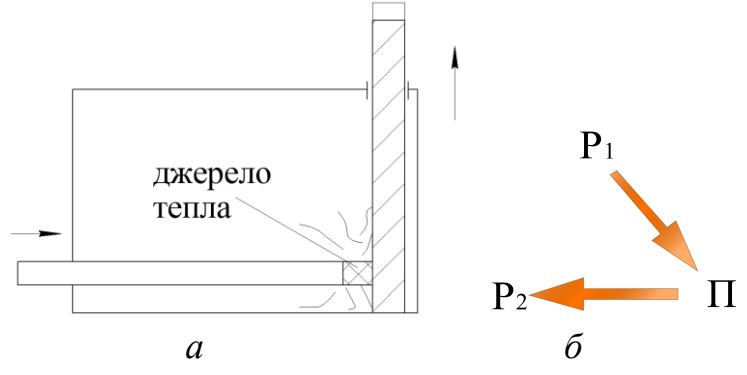

*а – схема пристрою для вертикального переміщення робочого органу з використанням ефекту лінійного розширення металу, б – речовинно-польова формула, Р<sup>1</sup> – речовина елементу керування системи; П – теплове поле; Р<sup>2</sup> – речовина робочого органу*

*Рисунок 8.6 – Схема пристрою для вертикального переміщення та його репольна формула*

Під дією джерела тепла, яке підведене до поверхні робочого органу машини почнеться лінійне розширення матеріалу, що в свою чергу призведе до лінійного переміщення вгору. При цьому переміщення буде здійснюватися плавно на дуже малі відстані. При цьому дана дозволяє проводити переміщення з високою точністю, яка залежить від ступеню нагрівання поверхні матеріалу. До недоліків можна віднести великі енергетичні витрати на нагрівання елементів, а також незначні лінійні переміщення.

Використання ефекту світлового тиску, який приводить в рух робочий орган системи показано на рис. 8.7.

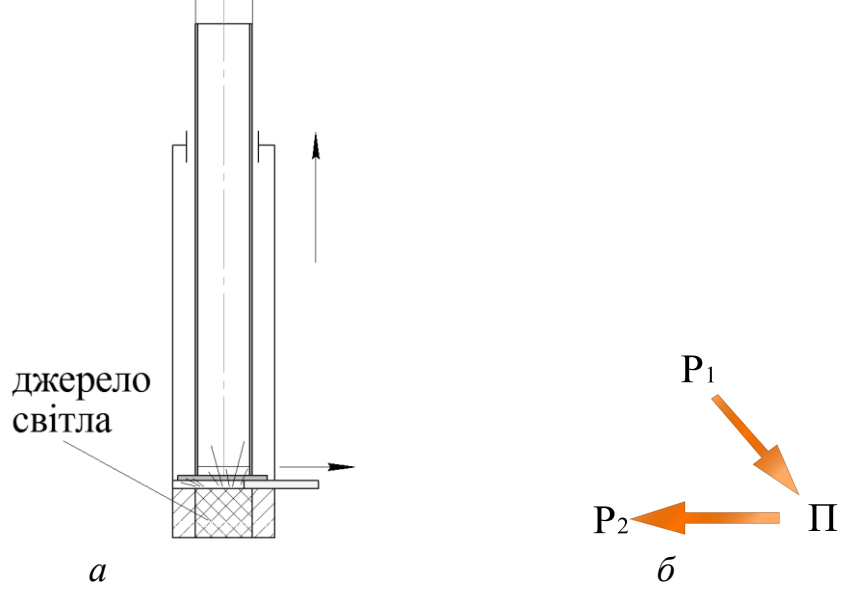

*а – схема пристрою для вертикального переміщення робочого органу з використанням ефекту тиску світла, б – речовинно-польова формула, Р<sup>1</sup> – речовина перегородки; П – механічне поле (тиск) від світлового випромінювання; Р<sup>2</sup> – речовина робочого органу Рисунок 8.7 – Схема пристрою для вертикального переміщення та його репольна формула*

Під дією джерела світла, яке направлене на поверхні робочого органу машини почнеться його лінійне переміщення вгору. При цьому переміщення буде здійснюватися плавно на дуже малі відстані з малим зусиллям. Величина зусилля буде залежати від інтенсивності світлового випромінювання, ступеню перекриття перегородки, а також від ступеню відбиття поверхонь. При цьому дана схема може використовуватися для мікроскопічних переміщень з високою точністю, яка може легко регулюватися вручну. До недоліків можна віднести великі енергетичні затрати на освітлення, а також незначні лінійні переміщення.

Використання геометричного ефекту, який приводить в рух робочий орган системи показано на рис. 8.8.

При переміщенні клинового елементу вправо робочий орган почне переміщуватися вгоду. При цьому величина переміщення буде залежати від кута нахилу клину. Величина зусилля буде залежати від міцності та жорсткості рухомих елементів. Для зменшення тертя між поверхнями можливе встановлення проміжних елементів, наприклад, тіл ковзання або кочення. При цьому дана схема може використовуватися для передачі плавних переміщувань з великими зусиллями. До недоліків можна віднести великі габарити пристрою, а також підвищені енергетичні витрати на тертя поверхонь.

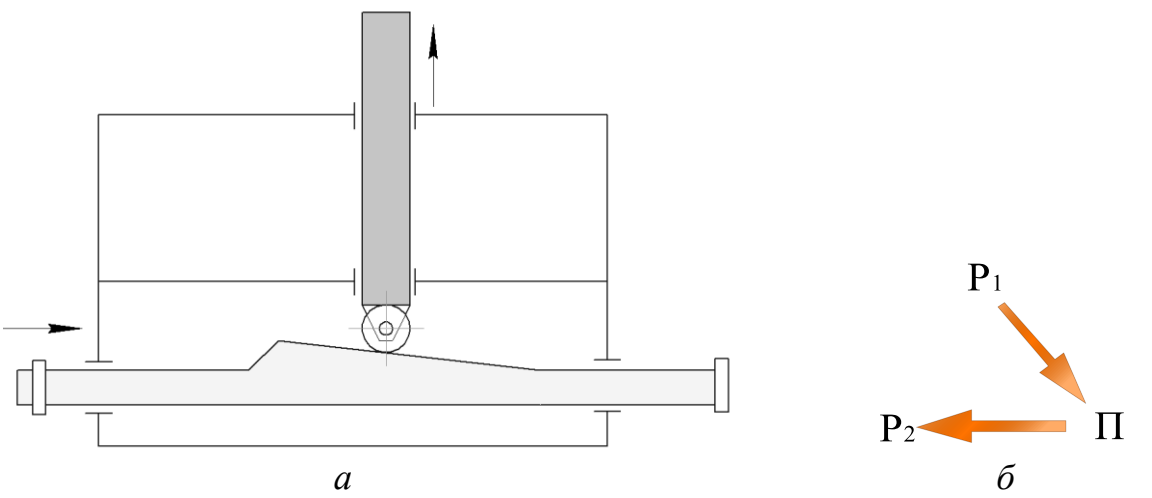

*а – схема пристрою з пружним елементом для вертикального переміщення робочого органу, б – речовинно-польова формула, Р<sup>1</sup> – речовина клинового елементу; П – механічне поле; Р<sup>2</sup> – речовина робочого органу Рисунок 8.7 – Схема пристрою для вертикального переміщення та його репольна формула*

Слід відзначити, що можливі також комбінації представлених фізичних ефектів, наприклад, таких як пружний елемент з вмонтованим джерелом тепла, що дає можливість здійснення швидких та високоточних переміщень.

Речовинно-польові форми обекту дослідження при комбінованому використанні фізичних ефектів показано на рисунку 8.9.

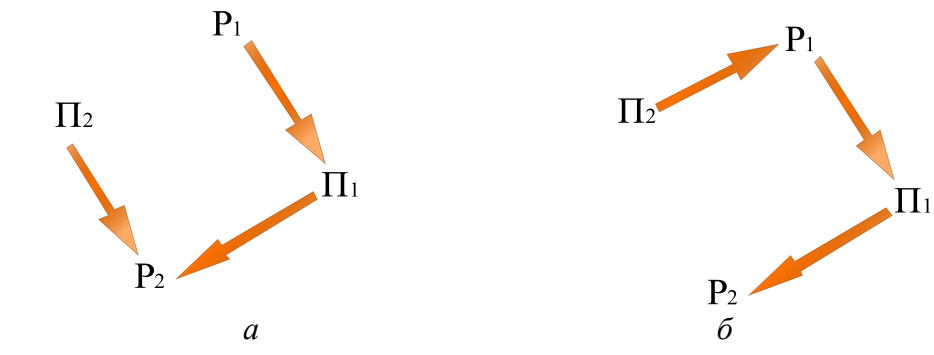

*Р<sup>1</sup> – пружний елемент; Р<sup>2</sup> – шток робочого органу; П<sup>1</sup> – пружне механічне поле; П<sup>2</sup> – теплове поле*

*Рисунок 8.9 – Речовинно-польові форми об'єктів при комбінованому використанні фізичних ефектів:*

В першому випадку (рисунок 8.9, *а*) відбувається швидке переміщення пружного елемента з наступним тепловим розширення робочого органу та подальшим незначним переміщенням. В другому випадку (рисунок 8.9, *б*) відбувається швидке переміщення пружного елемента з його подальшим нагріванням для високоточних переміщень. Для даної схеми робочий орган сприймає лише переміщення пружного елемента.

## **8.5 Індивідуальні завдання**

Завдання визначаються особисто викладачем згідно таблиці 8.1. При цьому визначаються два порядкові номери, які відповідають дії на технічну систему, а також результат її виконання.

№  $\frac{N_{\text{Q}}}{\Pi/\Pi}$  Вид переміщення  $\frac{N_{\text{Q}}}{\Pi/\Pi}$ Вид переміщення 1. 2. 3. 4.  $5.$  6. 7.  $\| \|\| \|\| \|$  8. 9. 10. 11. 12. 13. | 14.

*Таблиця 8.1. – Варіанти завдань*

## **8.6 Контрольні питання**

- 1. Сформулюйте сутність використання фізичних ефектів при розв'язанні технічних задач?
- 2. Проаналізувати основні кроки при визначенні необхідних фізичних ефектів?
- 3. Сформулювати визначення речовина?
- 4. Сформулювати визначення поля?
- 5. Визначити особливості позначення реполів або їх систем?
- 6. Проаналізувати можливі комбінації фізичних ефектів при розв'язуванні технічних задач?

#### **Перелік посилань**

<span id="page-54-0"></span>1. Косіюк М.М. Практикум з курсу, Основи науково-технічної творчості " / М.М. Косіюк, Г.П. Черменський. – Хмельницький: "Поділля", 1998. – 280 с.

2. Чус А.В., Основы технического творчества " / А.В. Чус, В.Н. Данченко. -Киев–Донецк: Высшая школа, 1983. – 184 с.

3. Альтшуллер Г.С. Маленькие необъятные миры. Стандарты на решения изобретательских задач. - Нить в лабиринте / Сост. А.Б. Селюцкий. - Петрозаводск: Карелия, 1988. – 185 с.

4. Денисов С. Указатель физических эффектов и явлений для изобретателей и рационализаторов / Денисов С., Ефимов В., Зубарев В., Кустов В. – Обнинск,  $1977. - 214$  c.

<span id="page-55-0"></span>**Додаток А –** Покажчик використання деяких фізичних ефектів і явищ при розв'язуванні винахідницьких задач

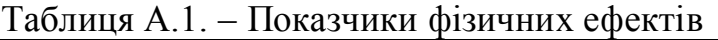

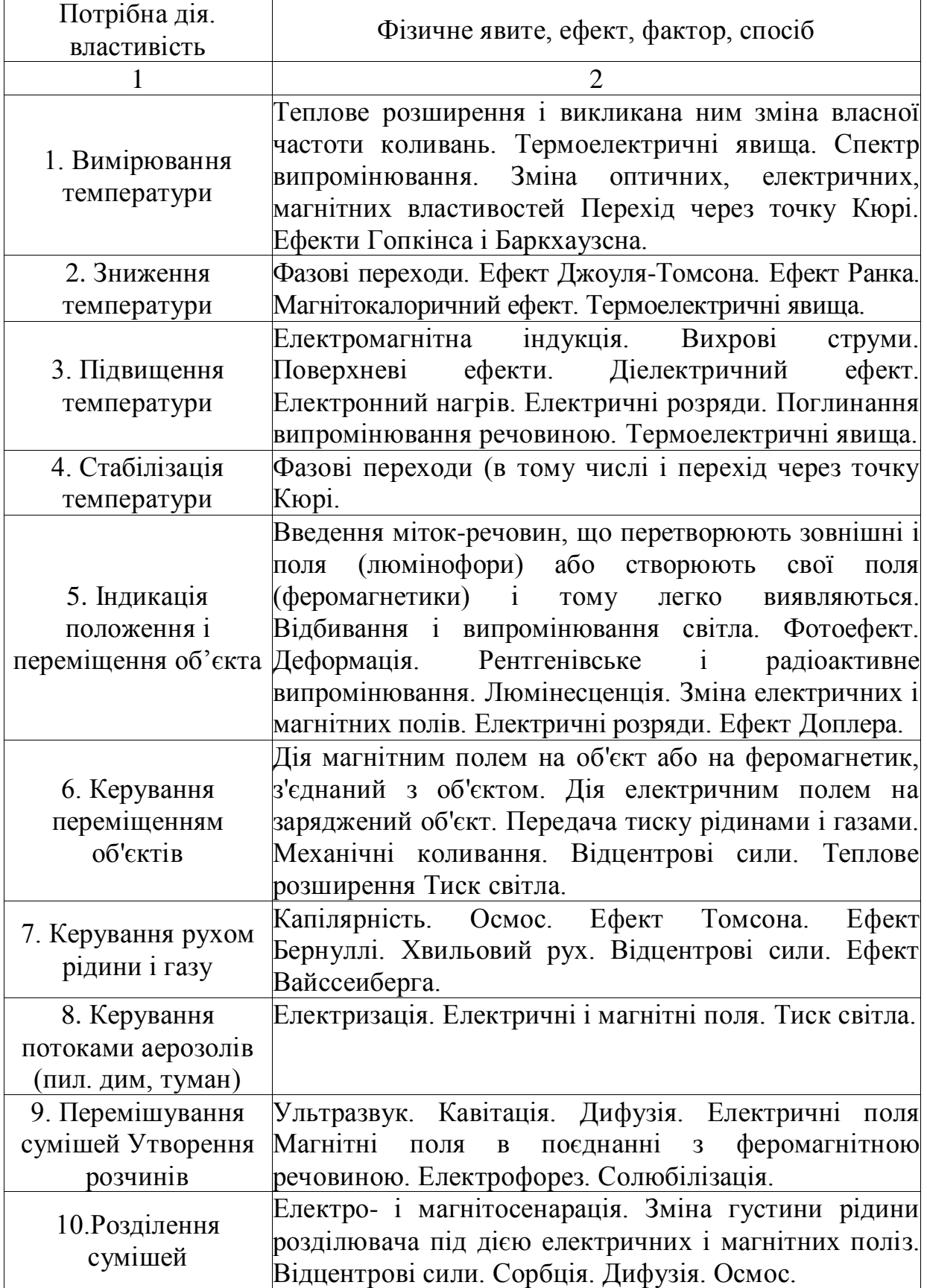

# Продовження таблиці А.1.

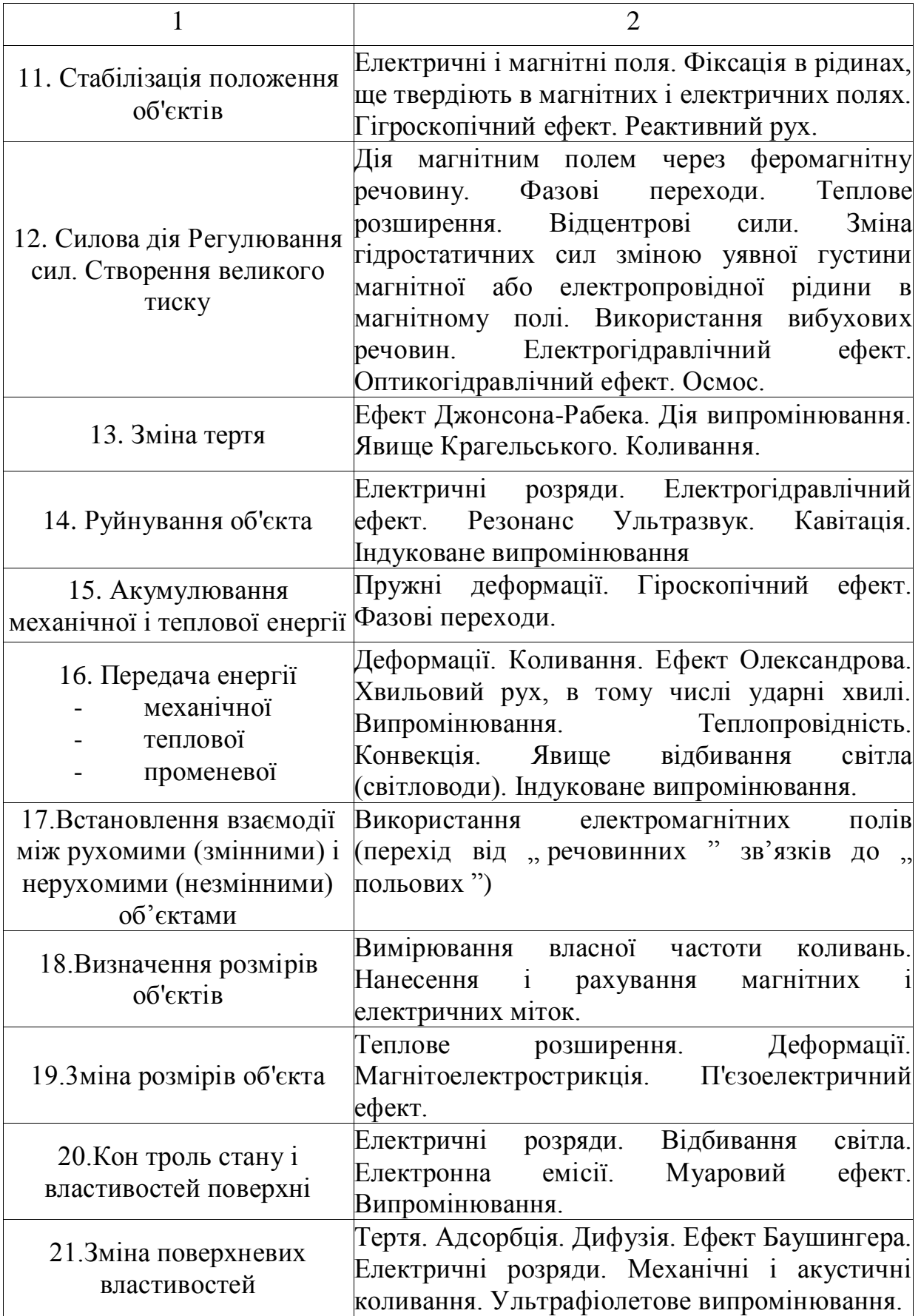

Продовження таблиці А.1.

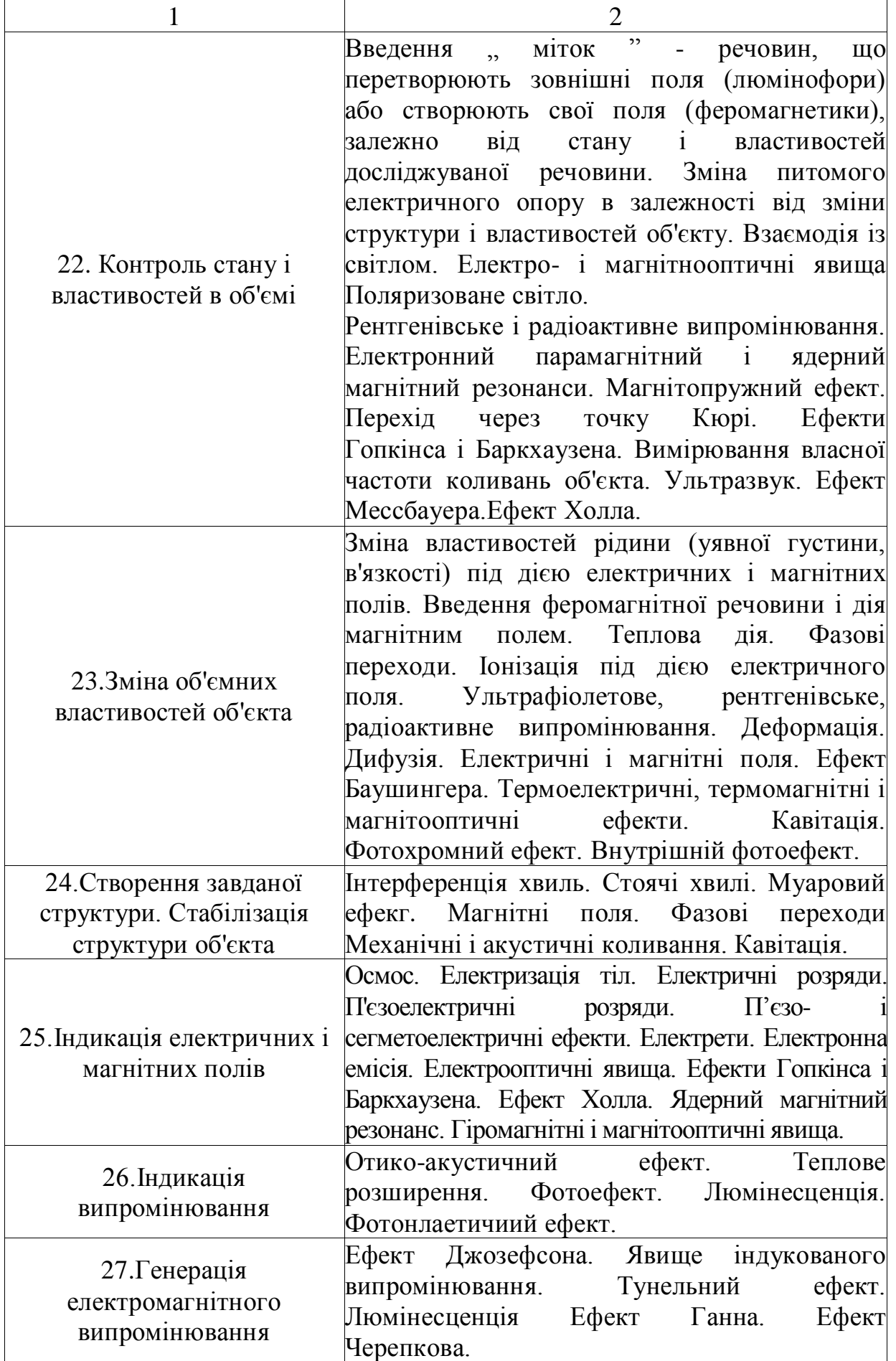

# Продовження таблиці А.1.

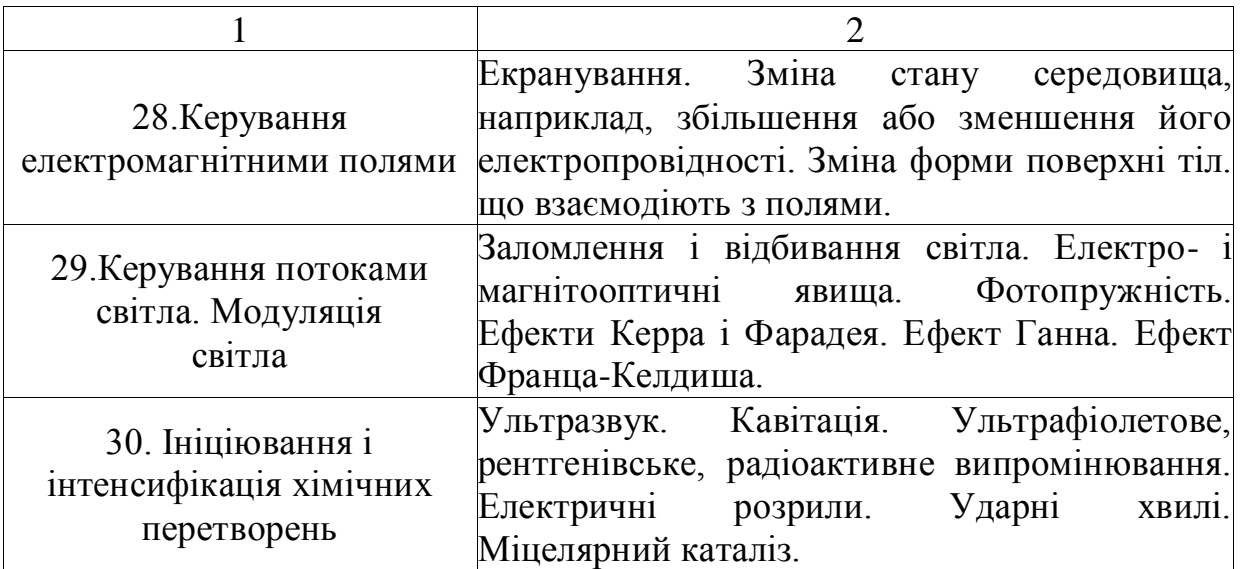